## Технологическое мейкерство

2022/23 учебный год

## Первый отборочный этап

## Предметный тур. Информатика

## Первая попытка. Задачи 8–11 класса

Задача II.1.1.1. Три квадрата (15 баллов)

Темы: математика, задачи для начинающих.

#### Условие

Фермер владеет участком земли в форме прямоугольника с длинами сторон a и b. Недавно фермер понял, что может разбить свой участок на три части так, что каждая часть будет иметь форму квадрата, и решил воспользоваться этой возможностью. Напишите программу, которая найдет площадь каждой части после разбиения.

#### Формат входных данных

На вход подается два натуральных числа  $a$  и  $b -$  длины сторон прямоугольника. Числа не превосходят 1000. Каждое число подается в отдельной строке. Гарантируется, что длины сторон таковы, что прямоугольник может быть разбит на три квадрата.

#### Формат выходных данных

Требуется вывести через пробел три натуральных числа — площади каждого из участков после разбиения. Числа могут выводиться в произвольном порядке.

#### Методика проверки

Программа проверяется на 12-ти тестах. Прохождение каждого теста оценивается в 1 балл. Тест из условия задачи при проверке не используется.

#### Примеры

Пример №1

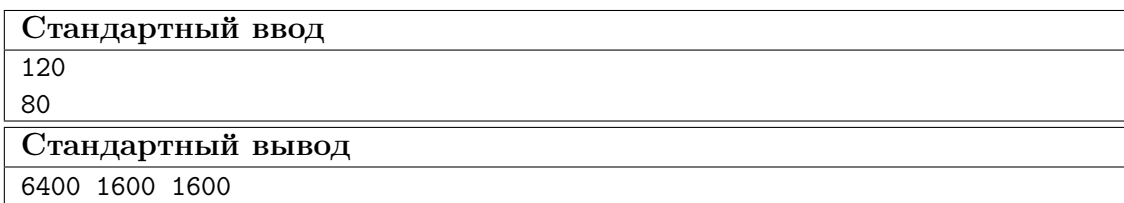

#### Пояснения к примеру

При заданных размерах прямоугольник может быть разбит на три квадрата так, как показано на рисунке ниже. Обратите внимание, что могут существовать и другие варианты разбиения.

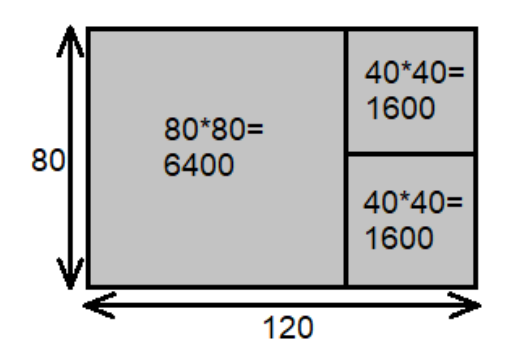

#### Пример программы-решения

Ниже представлено решение на языке Python 3.

```
1 a, b = \text{map(int, input())}2 if a>b:
a, b=b, a4 s1=axa5 S2=(a*b-s1)/26 print(s1,s2,s2)
```
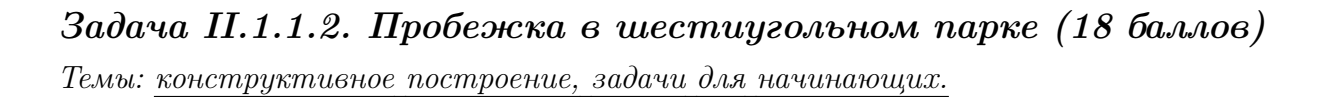

#### Условие

Иван Иванович совершает пробежки по парку, который имеет форму шестиугольника. В парке 12 аллей, обозначенных символами латинского алфавита от «A» до «L». Схему парка смотрите на рисунке. Длина каждой аллеи ровно 100 м. В парке есть только один вход у перекрестка аллей «A», «F», «G». Иван Иванович хочет начать и закончить пробежку у входа в парк и пробежать ровно  $k$  м. На каждом перекрестке Иван Иванович может повернуть в любую строну, но он не хочет поворачивать назад.

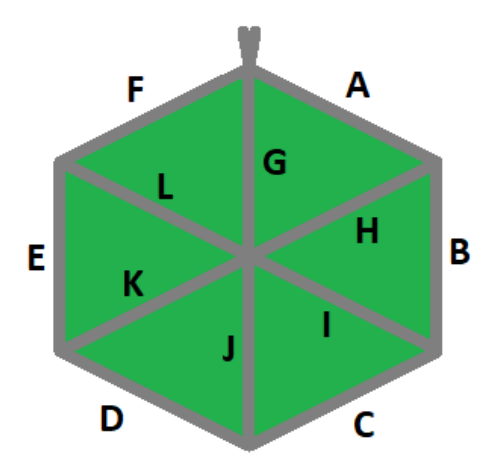

Напишите программу, которая составит любой маршрут движения, удовлетворяющий указанным требованиям.

#### Формат входных данных

На вход в подается одно натуральное число  $k$  — желаемая длина маршрута,  $300 \le k \le 10000$ . Число  $k$  делится на 100 без остатка.

#### Формат выходных данных

Требуется вывести строку из  $k/100$  символов, содержащую обозначения аллей в построенном маршруте.

#### Методика проверки

Программа проверяется на 18-ти тестах. Прохождение каждого теста оценивается в 1 балл. Тест из условия задачи при проверке не используется.

#### Примеры

Пример №1

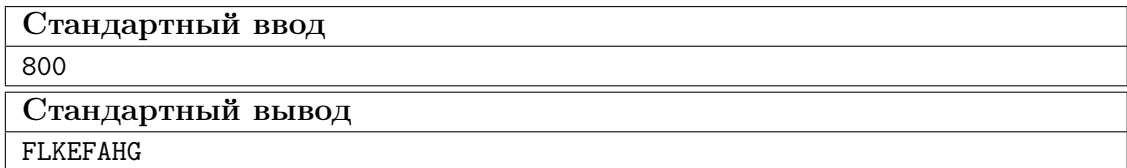

#### Пример программы-решения

Ниже представлено решение на языке Python 3.

```
a=int(\text{input}()) // 100\mathbf{1}ans = 11\sqrt{2}while a>=6:
\sqrt{3}ans += 'AHG'\overline{4}
```

```
a = 3\overline{5}sol=['','','','AHG','ABIG','ABCJG']
6\overline{6}print(ans+sol[a])
```
#### Задача II.1.1.3. Знакопеременная сумма (25 баллов)

Темы: префиксные суммы.

#### Условие

Знакопеременной суммой последовательности чисел  $a_1, a_2, \ldots, a_k$  называется результат вычисления выражения  $a_1 - a_2 + a_3 - a_4 + a_5 - \ldots + (-1)^{k+1} a_k$ . Другими словами, мы складываем все числа в последовательности, но элементы с нечетными номерами мы берем со знаком плюс, а четные со знаком минус.

Задан массив  $x_1, x_2, \ldots, x_n$  из *n* целых чисел и *m* запросов. Каждый запрос содержит по два натуральных числа  $b$  и  $e$ . В ответ на каждый запрос ваша программа должна взять подмассив с номерами элементов от  $b$  до  $e$  включительно и посчитать его знакопеременную сумму  $x_b - x_{b+1} + x_{b+2} - x_{b+3} + \ldots + (-1)^{e-b} x_e$ 

#### Формат входных данных

На вход в первой строке подается одно натуральное число *п* размер массива чисел,  $1 \leqslant n \leqslant 10^5$ . Во второй строке через пробел записаны элемент массива целые числа  $x_1, x_2, \ldots x_n$ . Каждое из чисел не превосходит  $10^6$  по абсолютной величине. Далее в третьей строке записано одно натуральное число т количество запросов,  $1 \leq m \leq 10^5$ . В каждой из *m* последующих строк записано по два числа  $b_i$  и  $e_i$  таких, что  $1 \leq b_i \leq e_i \leq n$ . Каждая пара чисел задает границы подмассива для выполнения одного запроса.

#### Формат выходных данных

Требуется вывести через пробел *m* целых чисел  $s_1, \ldots s_m$ . Каждое из чисел должно быть равно знакопеременной сумме соответствующего подмассива.

Если вы программируете на Python, то убрать перенос строки в функции print можно при помощи именованного параметра end, например,  $print(a, end='$ 

#### Методика проверки

Программа проверяется на 25-ти тестах. Прохождение каждого теста оценивается в 1 балл. Тест из условия задачи при проверке не используется. В первых 10-ти тестах размер массива и количество запросов не превосходят 1000.

#### Примеры

Пример №1

| Стандартный ввод  |
|-------------------|
| 5                 |
| $7 - 4 1 3 2$     |
| 4                 |
| 2 <sub>2</sub>    |
| 1 <sub>3</sub>    |
| 24                |
| 4 5               |
| Стандартный вывод |
| $-4$ 12 $-2$ 1    |

#### Пояснения к примеру

Для каждого из запросов ответ получается следующим образом:

$$
-4 = -4
$$
  
7 - (-4) + 1 = 12  

$$
-4 - 1 + 3 = -2
$$
  
3 - 2 = 1

#### Пример программы-решения

Ниже представлено решение на языке Python 3.

```
i n=int(input())
2 X=list(map(int,input().split()))
3 S = [0]4 \quad m=15 for x in X:
         S.append(S[-1]+m*x)\epsilonm=-m\,7\text{ s} \text{m}=\text{int}(\text{input}())9 ans=1110 for i in range (3,m+3):
         b, e = map(int, input(), split())11\,s = S[e] - S[b-1]12\,if b\sqrt{2} == 0:
13
              s=-s14print(s, end=' ' )15\,
```
## Задача II.1.1.4. Проверка корректности маршрута  $(25\;6a\Lambda\Lambda\omega)$

Темы: реализация.

В некоторых случаях проверить корректность работы программы гораздо сложнее, чем написать ее. Сейчас у вас будет шанс в этом убедиться. От вас требуется написать программу для проверки корректности ответа второй задачи этой попытки. Напомним ее условие.

Имеется парк в виде шестиугольника с 12-ю аллеями, которые обозначены заглавными символами латиницы. В парке есть только один вход у перекрестка аллей « $A$ », «F», «G». Схема парка приведена ниже. Требуется проверить корректность составленного маршрута движения по этому парку. Маршрут представляется как последовательность символов, представляющих аллеи в том порядке, в котором они были пройдены. Маршрут движения считается корректным если выполняются следующие требования.

- Описание маршрута содержит только символы от « $A$ » до «L».
- Маршрут начинается и заканчивается у входа в парк.
- Запрещено разворачиваться на 180°. В частности, это означает, что начав движение с одного конца аллеи, вы обязательно дойдете до другого ее конца, причем на перекрестке вы должны будете перейти на другую аллею.

На вход вашей программе будет подано несколько описаний маршрутов. Ваша программа должна будет определить, какие из них удовлетворяют указанным требованиям.

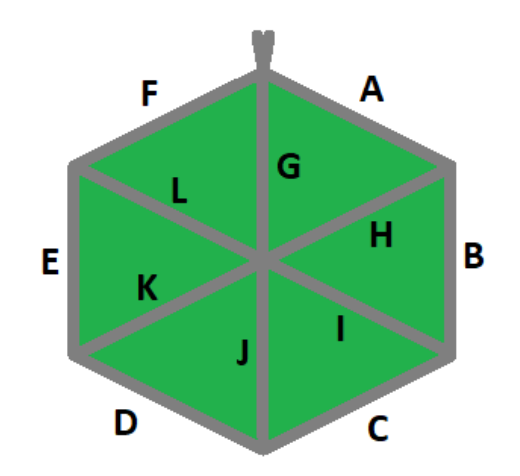

#### Формат входных данных

На вход в первой строке подается одно натуральное число  $n -$  количество проверяемых маршрутов,  $1 \le n \le 20$ . Далее в *n* строках записаны сами маршруты. Описание каждого маршрута состоит из последовательности заглавных символов латиницы. Каждое описание не пустое, и содержит не более 100 символов.

#### Формат выходных данных

Программа должна вывести строку из n нулей и единиц. Единица на i-той позиции означает, что маршрут с номером *i* является корректным. В противном случае в этой позиции должен быть записан ноль.

#### Методика проверки

Программа проверяется на 5-ти тестах. Прохождение каждого теста оценивается в 5 баллов. Тест из условия задачи при проверке не используется.

#### Примеры

#### Пример №1

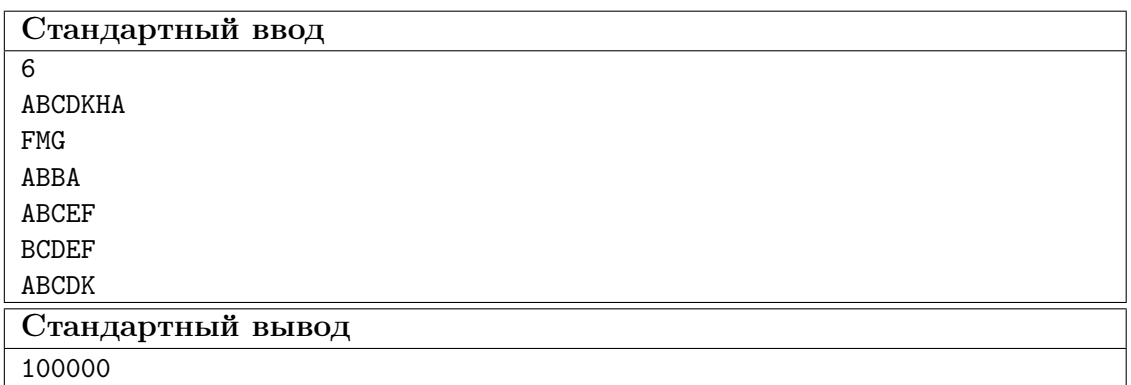

#### Пояснения к примеру

Первый маршрут является корректным.

Второй маршрут содержит недопустимое обозначение аллеи.

В третьем маршруте происходит разворот на 180°.

Четвертый маршрут не является связным. После третьего шага он приходит к перекрестку «С», «D», «Ј» и с него нельзя попасть на аллею «Е».

Пятый маршрут начинается не у входа.

Шестой маршрут заканчивается не у входа.

#### Пример программы-решения

Ниже представлено решение на языке Python 3.

```
def checkway (way):
\,1\,c=0\overline{2}p='Z'
\overline{3}for x in way:
 \bf{4}if x<'A' or x>'L' or x= p:
\, 5
                       return False
6\phantom{a}p=x\,7num=ord(x)-ord('A')8
                 if num>5:
\overline{9}if c==6:
10<sup>10</sup>c = n \cdot n - 611elif c == num-6:
12\phantom{.0}c=613\,else:
14return False
15
                 else:
\overline{16}
```

```
17 if c == num:
18 c=(c+1)\%619 elif c=({\rm num+1})\%6:
20 c=(c+5)%6
21 else:
22 return False
23 return c==024
25 m=int(input())26 for i in range(m):
27 print(int(checkway(input())))
```
## Вторая попытка. Задачи 8–11 класса

Задача II.1.2.1. Стрелки часов (12 баллов) Темы: математика, задачи для начинающих.

#### Условие

Иван Иванович посмотрел на часы и заметил, что минутная и часовая стрелки образуют угол в  $\alpha^{\circ}$ . С этого момента прошло  $h \notin \mathcal{U}$  и *m* мин. Напишите программу, которая вычислит угол между стрелками после истечения этого времени.

Угол измеряется от часовой до минутной стрелки в направлении против хода часов. Если стрелки совпадают, то угол равен нулю. Рассмотрим пример на рисунке. Пусть  $\alpha = 105^{\circ}$ . В частности, такой угол появляется в 9:30, так как минутная стрелка в этот момент указывает на 270°, а часовая на 165°. Через 1 ч 45 мин на часах будет 11:15. В этот момент времени минутная стрелка указывает на  $0^{\circ}$ , а часовая на  $112.5^{\circ}$ . Угол от часовой до минутной стрелки будет равен 360° − 112, 5° = 247, 5°.

Отметим, что угол  $\alpha = 105^{\circ}$  появляется и в другие моменты времени, однако, это не повлияет на итоговый ответ.

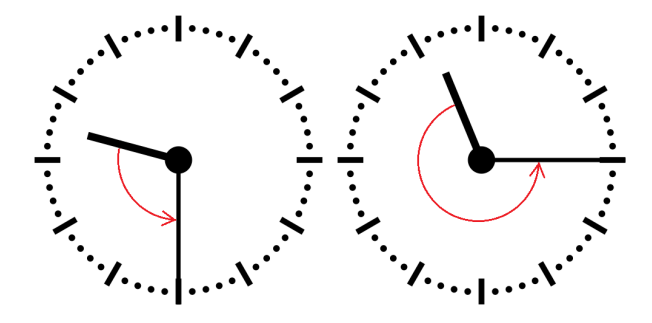

#### Формат входных данных

На вход в первой строке подается одно целое неотрицательное число  $\alpha$  исходный угол между стрелками,  $0 \le \alpha \le 359$ . Во второй строке через пробел на вход подается два числа  $h$  и  $m$  время, прошедшее с момента наблюдения в часах и минутах,  $0 \leq h \leq 11$ ;  $0 \leq m \leq 59$ .

#### Формат выходных данных

Программа должна вывести одно вещественное число ответ к задаче. Ответ должен быть записан без погрешности.

#### Методика проверки

Программа проверяется на 24-х тестах. Прохождение каждого теста оценивается в 0,5 балла. Тест из условия задачи при проверке не используется.

#### Примеры

#### Пример №1

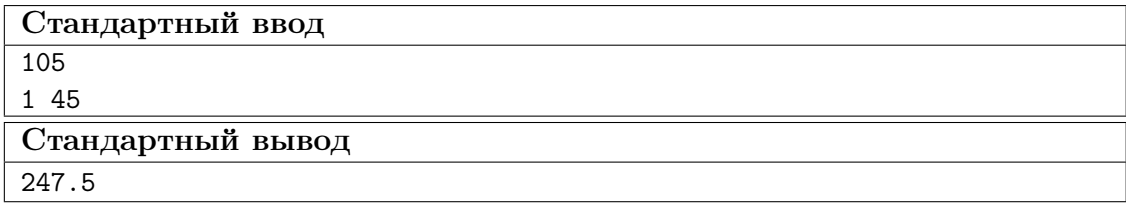

#### Пример программы-решения

Ниже представлено решение на языке Python 3.

```
_1 a = float(input())
2 h,m = map(int, input().split())3 a = a - 5.5*(m+h*60)4 while a < 0:
5 a += 360
6 print(a)
```
#### Задача II.1.2.2. Номера домов (18 баллов)

Темы: реализация.

#### Условие

В поселке Березовом на улице Березовой построено n домов с номерами от 1 до n, причем дома с нечетными номерами расположены на одной стороне улицы, а с четными — на другой.

Рано утром дворник вышел к одному из крайних домов на этой улице, который имел номер  $k$ , и начал подметать тротуар, двигаясь от одного края улицы к другому краю. Потом он перешел на противоположную сторону улицы и начал подметать тротуар там, двигаясь назад.

Напишите программу, которая выведет номера домов, мимо которых проходил дворник, по известным числам  $n \mu k$ . Для лучшего понимания прочитайте пояснения к примерам.

#### Формат входных данных

На вход в одной строке подается два натуральных числа  $n \times k$  — количество домов и номер одного из крайних домов на улице,  $4 \le n \le 100$ . Число k может принимать одно из четырех значений:  $1, 2, n-1, n$ .

#### Формат выходных данных

Ваша программа должна вывести через пробел последовательность номеров домов, в том порядке, в котором их проходил дворник.

Если вы программируете на Python, то убрать перенос строки в функции print можно при помощи именованного параметра end, например,  $print(a, end=' ').$ 

#### Методика проверки

Программа проверяется на 36-ти тестах. Прохождение каждого теста оценивается в 0,5 балла. Тесты из условия задачи при проверке не используются.

#### Примеры

#### Пример №1

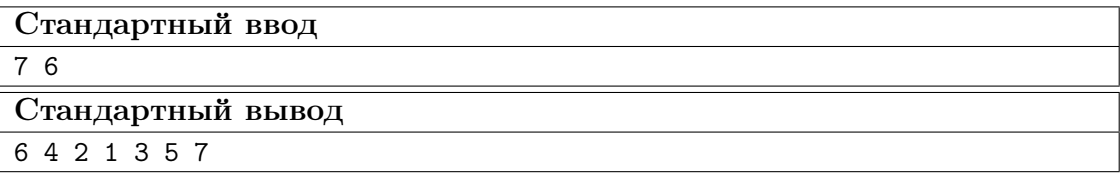

Пример №2

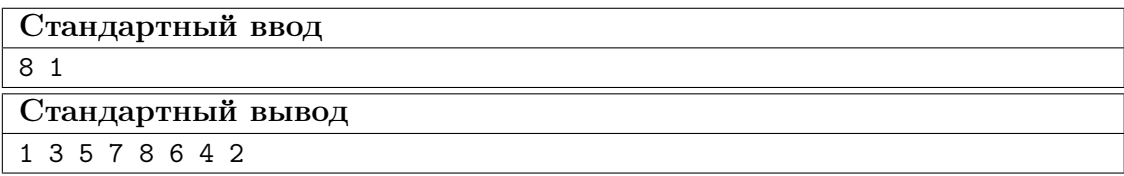

#### Пояснения к примеру

Рассмотрим первый пример. На улице 7 домов, дворник вышел к дому номер 6. Это означает, что он находится на четной стороне в конце улицы, и далее он будет двигаться к ее началу, проходя мимо домов 6, 4, 2. Потом он перейдет на противоположную сторону к дому номер 1 и пойдет к концу улицы, проходя мимо домов 1, 3, 5, 7.

Во втором примере на улице 8 домов, дворник вышел к дому номер 1. Это означает, что он находится на нечетной стороне в начале улицы, и далее он будет двигаться к ее концу, проходя мимо домов 1, 3, 5, 7. Потом он перейдет на противоположную сторону к дому номер 8 и пойдет к началу улицы, проходя мимо домов 8, 6, 4, 2.

#### Пример программы-решения

Ниже представлено решение на языке Python 3.

```
1 n, k=map(int,input().split())
2 if k==1:
3 print(*range(1,n+1,2),*range(n-(n%2),0,-2))
4 elif k==2:
5 print(*range(2,n+1,2),*range(n+(n%2)-1,0,-2))
6 elif k\frac{9}{2}=-1:
\gamma print(*range(n+(n%2)-1,0,-2),*range(2,n+1,2))
8 else:
9 print(*range(n-(n%2), 0, -2), *range(1, n+1, 2))
```
#### Задача II.1.2.3. Упорядочивание монет (25 баллов)

Темы: реализация, сортировки, теория графов.

#### Условие

В древнем кладе было найдено *n* монет различного веса. Каждая из монет была обозначена строчной буквой латиницы. Все обозначения были различными. Монеты были попарно взвешены на чашечных весах. Протокол взвешиваний состоял из  $n(n-1)/2$  строк, каждая строка содержала ровно три символа. Первый и третий символ содержали обозначения монет, а во втором был записан результат сравнения: знак  $\lt$ или знак  $\gt$ . Например, запись  $d > b$  означает, что монета d тяжелее монеты b.

Взвешивания очень утомили лаборанта, и он просит вас написать программу, которая упорядочит монеты по возрастанию веса.

#### Формат входных данных

На вход в первой строке подается одно натуральное число  $n -$  количество монет, 4  $\leq n \leq 26$ . Далее в  $n(n-1)/2$  строках записан протокол взвешиваний. Гарантируется, что протокол является корректным.

#### Формат выходных данных

Ваша программа должна вывести одну строку из n символов. Строка должна содержать обозначения монет в порядке возрастания их веса.

#### Методика проверки

Программа проверяется на 25-ти тестах. Прохождение каждого теста оценивается в 1 балл. Тест из условия задачи при проверке не используется.

#### Примеры

Пример №1

| Стандартный ввод                    |
|-------------------------------------|
| 4                                   |
| b <x< td=""></x<>                   |
| k>b                                 |
| x< k                                |
| $_{\rm b$                           |
| $x > d$                             |
| $\mathrm{d} \mathord{<} \mathrm{k}$ |
| Стандартный вывод                   |
| bdxk                                |

#### Пример программы-решения

Ниже представлено решение на языке Python 3.

```
_1 n=int(input())
2 cmp=set()
3 for i in range(n*(n-1)//2):
4 cmp.add(input())
5 lst=list({s[0] for s in cmp} | {s[2] for s in cmp})
6 for i in range(len(lst)-1):
7 for j in range(i+1,len(lst)):
8 if lst[j]+'<'+lst[i] in cmp or lst[i]+'>'+lst[j] in cmp:
9 lst[i],lst[j]=lst[j],lst[i]
10 print(''.join(lst))
```
Задача II.1.2.4. 2–3 дерево (25 баллов)

Темы: математика, графы и деревья, реализация.

#### Условие

Упорядоченное корневое дерево называется 2–3 деревом, если для него выполняются следующие условия:

- все узлы, кроме листьев, имеют два или три потомка;
- все листья находятся на одной высоте.

Пример 2–3 дерева приведен на рисунке ниже. Вы должны будете написать программу, которая составит произвольное 2–3 дерево с заданным количеством узлов или определит, что таких деревьев не существует.

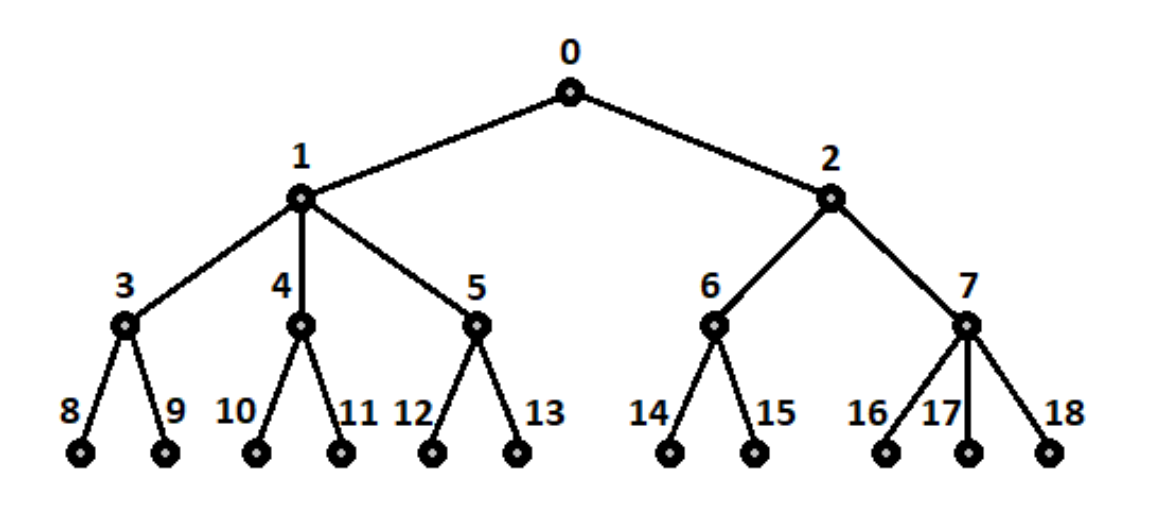

#### Формат входных данных

На вход в первой строке подается одно натуральное число  $n -$  количество узлов в дереве,  $2 \leq n \leq 100000$ .

#### Формат выходных данных

Ваша программа должна вывести описание полученного дерева. Узлы дерева должны иметь номера от 0 до  $n-1$  и быть упорядоченными сверху вниз и слева направо, как на рисунке. Для каждого узла, кроме корня, требуется указать номер его непосредственного предка. Вывод состоит из последовательности чисел  $a_1, a_2, \ldots a_{n-1}$ , записанных через пробел, где  $a_i$  это непосредственный предок узла с номером  $i$ .

Можно дать и другую интерпретацию. Вывод состоит из последовательности номеров нелистовых узлов, упорядоченных по возрастанию, причем номер каждого узла повторяется столько раз, сколько у него непосредственных потомков.

Если 2–3 дерево с указанным количеством узлов построить невозможно, то требуется вывести −1.

#### Методика проверки

Программа проверяется на 50-ти тестах. Прохождение каждого теста оценивается в 0,5 балла. Тесты из условия задачи при проверке не используются.

#### Примеры

Пример №1

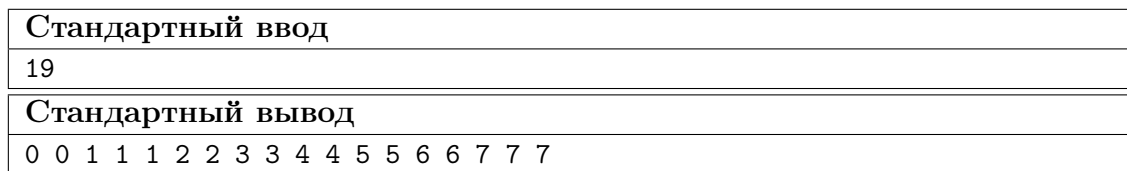

Пример №2

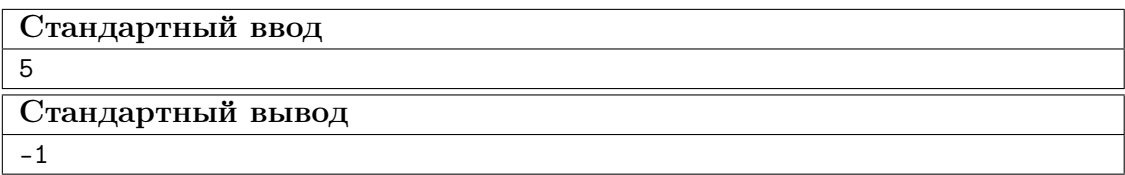

#### Пример программы-решения

Ниже представлено решение на языке Python 3.

```
_1 n=int(input())
2 k=13 curc=1
4 maxc=1
5 cnt=[1]
6 while maxc\leq n:
7 \text{ maxc} + 3* k8 curc+=2**k
9 cnt.append(2**k)10 k+111 if curc>n:
12 print('-1')
13 else:
14 for i in range(1,k):
15 t=\min(3*\text{cnt}[i-1]-\text{cnt}[i],(n-\text{curve})//(2**(k-i)-1))16 curc+=t*(2**(k-i)-1)
17 for j in range(i,k):
18 cnt [j] +=t*(2**(j-i))
19 m=0
20 for i in range(k-1):
21 p=cnt[i]
22 s=cnt[i+1]23 while p>0:
24 if s>2*p:
25 print(m,m,m,end=' ')
26 s-\overline{3}27 else:
28 print(m,m,end=' ')
29 s=-230 p-=1
31 \text{ m}+ = 1
```
## Третья попытка. Задачи 8–11 класса

Задача II.1.3.1. Количество нечетных чисел (12 баллов) Темы: математика, задачи для начинающих.

#### Условие

Задан интервал целых чисел [b; e]. Вы должны написать программу, чтобы определить, сколько нечетных чисел принадлежит этому интервалу.

Обратите внимание, что интервал может быть достаточно большим, и решения, перебирающие все натуральные числа, не будут проходить часть тестов.

#### Формат входных данных

На вход в одной строке подается два целых числа  $b$  и  $e$  — границы интервала,  $-10^{18} \leqslant b \leqslant e \leqslant 10^{18}.$ 

#### Формат выходных данных

Программа должна вывести одно число – количество нечетных чисел в заданном интервале.

#### Методика проверки

Программа проверяется на 24-х тестах. Прохождение каждого теста оценивается в 0,5 балла. Тесты из условия задачи при проверке не используются.

#### Примеры

#### Пример №1

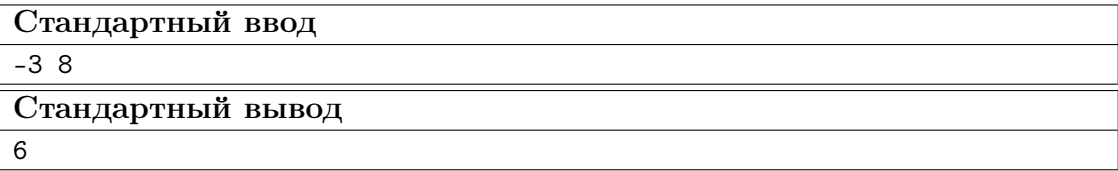

#### Пример №2

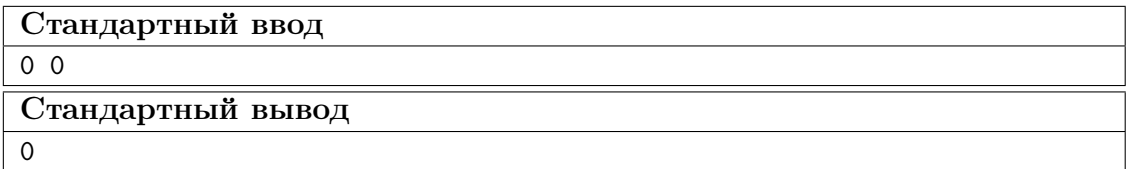

#### Пояснения к примеру

В первом примере указанному интервалу принадлежат шесть нечетных чисел:  $-3, -1, 1, 3, 5, 7.$ 

Во втором примере интервал не содержит нечетных чисел.

#### Пример программы-решения

Ниже представлено решение на языке Python 3.

 $b, e = map(int, input().split())$ 

2  $print(((e+e)/2)-(b-b)/2)/(2)$ 

## Задача II.1.3.2. Наибольший общий делитель прямоугольников  $(18)$  баллов)

Темы: математика, задачи для начинающих.

#### $Y_{C,0}$  $B$

Будем говорить, что прямоугольник  $P$  является делителем прямоугольника  $Q$ , если прямоугольник Q можно замостить прямоугольниками P, причем все они должны иметь одинаковую ориентацию. Например, делителями прямоугольника  $6 \times 4$  будут следующие прямоугольники:  $1 \times 1$ ,  $2 \times 1$ ,  $3 \times 1$ ,  $4 \times 1$ ,  $6 \times 1$ ,  $2 \times 2$ ,  $3 \times 2$ ,  $4 \times 2$ ,  $6 \times 2$ ,  $4 \times 3$ ,  $6 \times 4$ . Примеры замощений можно увидеть на рисунке ниже. Обратите внимание, что прямоугольники  $a \times b$  и  $b \times a$  считаются одинаковыми.

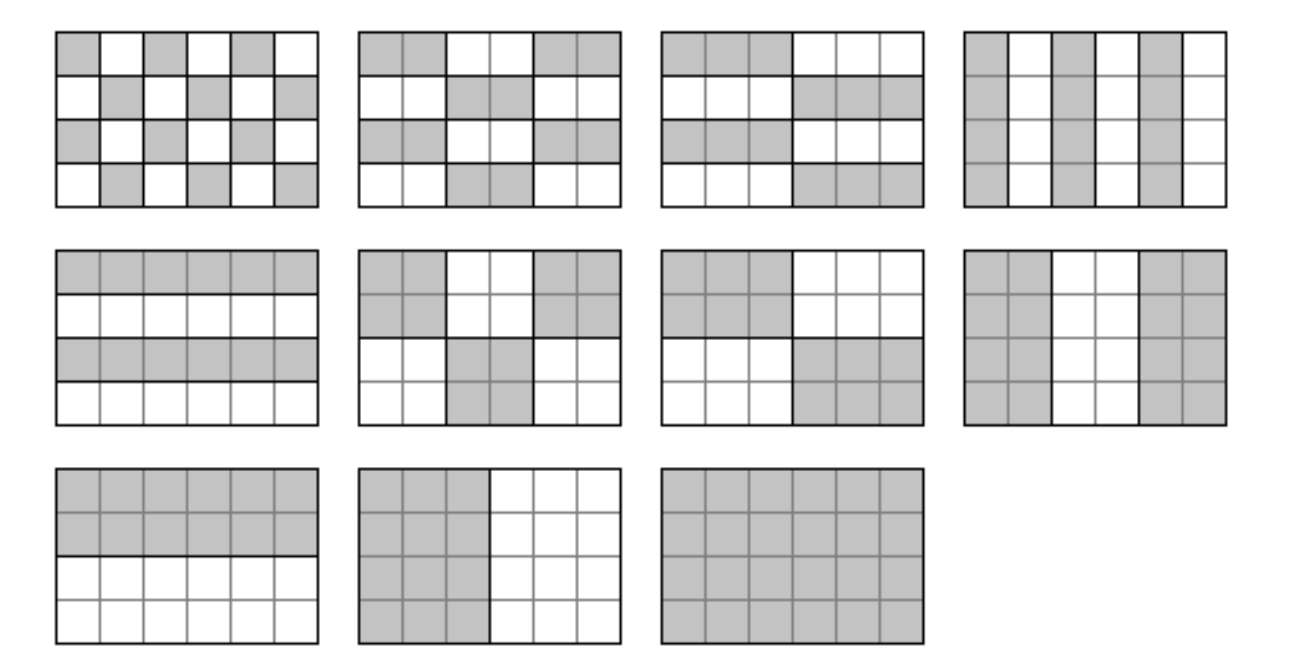

Ваша задача заключается в написании программы, которая найдет наибольший общий делитель двух заданных прямоугольников. Из двух прямоугольников большим считается тот, площадь которого больше. Наибольших общих делителей может быть два. В этом случае допускается вывести любой из этих двух прямоугольников.

#### Формат входных данных

На вход в двух строках подаются размеры двух прямоугольников. Каждая строка содержит два натуральных числа – длину и ширину прямоугольника. Каждое из чисел не превосходит  $10^{18}$ . Гарантируется, что введенные значения будут таковы, что площадь прямоугольника, который должен получиться в качестве ответа, не превысит  $10^{18}$ .

#### Формат выходных данных

Программа должна вывести через пробел два числа — размеры искомого прямоугольника. Числа можно выводить в любом порядке.

#### Методика проверки

Программа проверяется на 18-ти тестах. Прохождение каждого теста оценивается в 1 балл. Тесты из условия задачи при проверке не используются.

#### Примеры

#### Пример №1

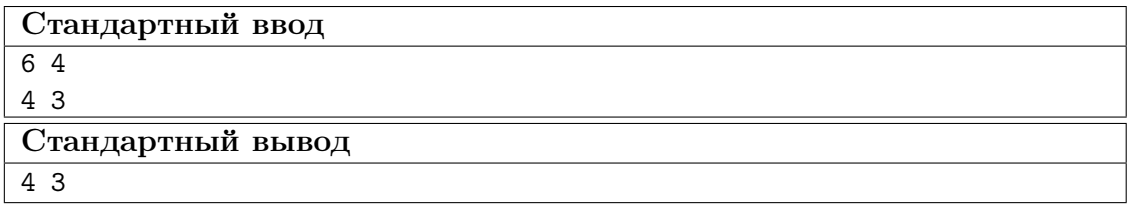

Пример №2

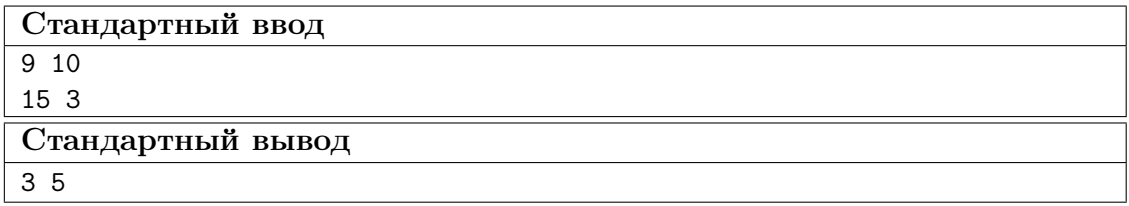

#### Пример №3

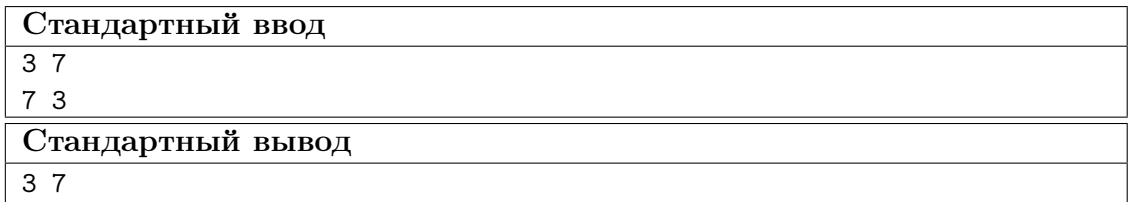

Пример №4

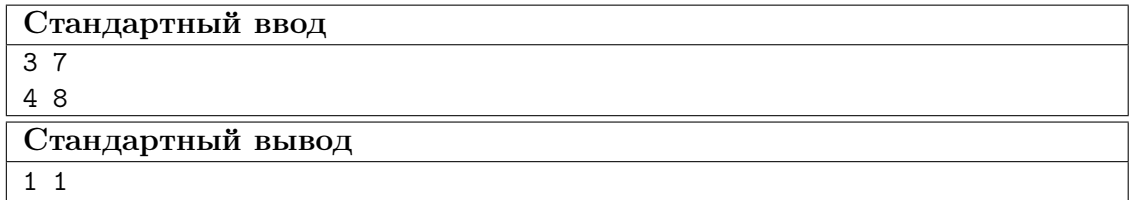

#### Пример программы-решения

Ниже представлено решение на языке Python 3.

```
1 def gcd(a,b):
2 while a>0 and b>0:
3 if a>b:
4 a\sqrt[6]{=}b5 else:
```

```
6 b%=a
7 return a+b
8
9 a1,b1=map(int,input().split())
10 a2,b2=map(int,input().split())
11 a3 = gcd(a1, a2)12 \text{ b3-gcd(b1,b2)}13 a4=gcd(a1,b2)
14 b4=gcd(b1,a2)
15 if a3*b3>a4*b4:
16 print(a3,b3)
17 else:
18 print(a4,b4)
```
#### Задача II.1.3.3. Справедливый дележ (25 баллов)

Темы: реализация.

#### Условие

Два купца, живущие в разных городах, в далеком плавании купили несколько видов пряностей, и теперь хотят поделить их. Каждый из купцов будет продавать пряности только в своем городе, и цена каждой пряности в этих городах может отличаться. Купцы сочли, что будет справедливым, если они поделят пряности на две доли так, чтобы суммарная стоимость пряностей первой доли в первом городе была равна суммарной стоимости пряностей второй доли во втором городе. Существует несколько способов дележа, удовлетворяющих этому условию, но купцы хотят выбрать из них такой, при котором они получат максимум денег. Пряности являются сыпучим товаром, поэтому они могут быть поделены в любой пропорции

Рассмотрим пример. Есть три вида пряностей: перец, ваниль и корица. Стоимость всей партии перца в первом и втором городах составляет 120 и 200 условных единиц соответственно. Аналогичная стоимость партии ванили равна 180 и 140 условных единиц, а корицы — 100 и 60 условных единиц. Допустимым способом дележа будет, например, следующий: первый купец возьмет всю ваниль, второй — весь перец, а корицу они поделят поровну. Тогда стоимость доли первого купца в первом городе будет равна 180 + 100 · 0, 5 = 230. Стоимость доли второго купца во втором городе составит 200 + 60 · 0, 5 = 230. Стоимости долей равны, поэтому такой вариант дележа допустим. Но более выгодным будет другой вариант. Первый купец возьмет всю корицу и 3/4 ванили, а второй купец — весь перец и 1/4 ванили. Тогда стоимость доли в первом городе составит  $100+180\cdot 0$ ,  $75 = 235$  и  $200+140\cdot 0$ ,  $25 = 235$  во втором городе. Таким образом, второй вариант является более предпочтительным.

Напишите программу, которая найдет максимальную стоимость долей, при условии того, что дележ будет справедливым.

#### Формат входных данных

На вход в первой строке подается одно натуральное число  $n -$  количество видов пряностей,  $1 \leq n \leq 100$ . Во второй строке через пробел записаны *n* натуральных чисел  $a_1, a_2, \ldots, a_n$  — цены всех видов пряностей в первом городе. Аналогично в третьей строке записаны числа  $b_1, b_2, \ldots, b_n$  — цены всех видов пряностей во втором городе,  $1 \leqslant a_i, b_i \leqslant 10^6$ .

#### Формат выходных данных

Программа должна вывести одно число – максимальную стоимость долей. Это число может быть вещественным. Ответ будет считаться верным, если он отличается от ответа жюри не более чем на 0,01.

#### Методика проверки

Программа проверяется на 25-ти тестах. Прохождение каждого теста оценивается в 1 балл. В первых пяти тестах  $n \leq 3$ . В первых 15 тестах  $n \leq 10$ . Тесты из условия задачи при проверке не используются.

#### Примеры

#### Пример  $N<sup>2</sup>1$

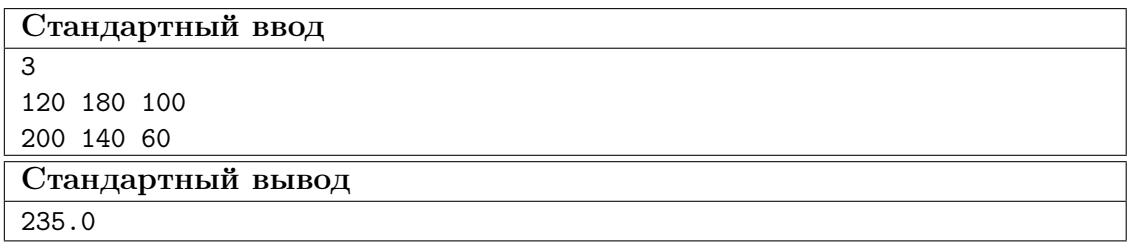

#### Пример №2

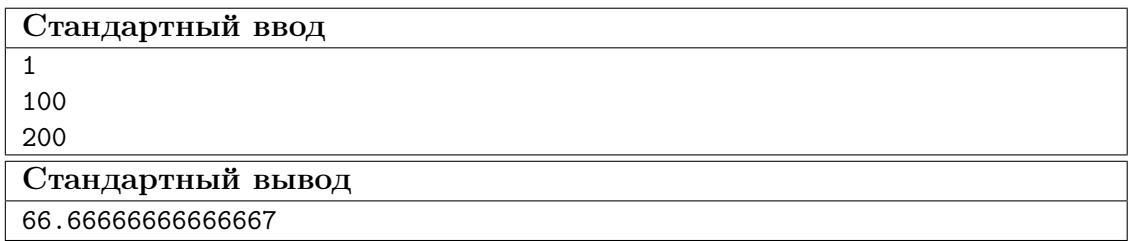

#### Пример программы-решения

Ниже представлено решение на языке Python 3.

```
i n=int(input())A = map(float, input().split())
B = map(float, input() .split()4 p=list(zip(A,B))5 p.sort(key=lambda x: x[1]/x[0])6 s1, s2=0,07 i, j=0, n-1while i \leq j:
\, 8 \,if s1 < s2:
\overline{9}s1+=p[i][0]10\,i+111\,12\,else:
            s2+=p[j][1]13
            j = 114
15 if s1 < s2:
```

```
16 s1 := (s2 - s1) * p[j+1] [0] / (p[j+1] [0] + p[j+1] [1])17 else:
18 s1 = (s1 - s2) * p[i-1][0]/(p[i-1][0] + p[i-1][1])19 print(s1)
```
#### Задача II.1.3.4. Чай с лимоном и сахаром (25 баллов)

Темы: реализация.

#### Условие

На прямоугольном столе в  $n$  рядов расставлены стаканы с чаем, в каждом ряде по  $m$  стаканов. Аня ходит вокруг стола и бросает в каждый стакан по ломтику лимона. Нумерация стаканов на рисунке слева соответствует той последовательности, в которой Аня переходит от одного стакана к другому. Яна ходит вдоль одного края стола туда и обратно, и бросает в каждый стакан кусочек сахара. Нумерация стаканов на рисунке справа соответствует той последовательности, в которой Яна переходит от одного стакана к другому.

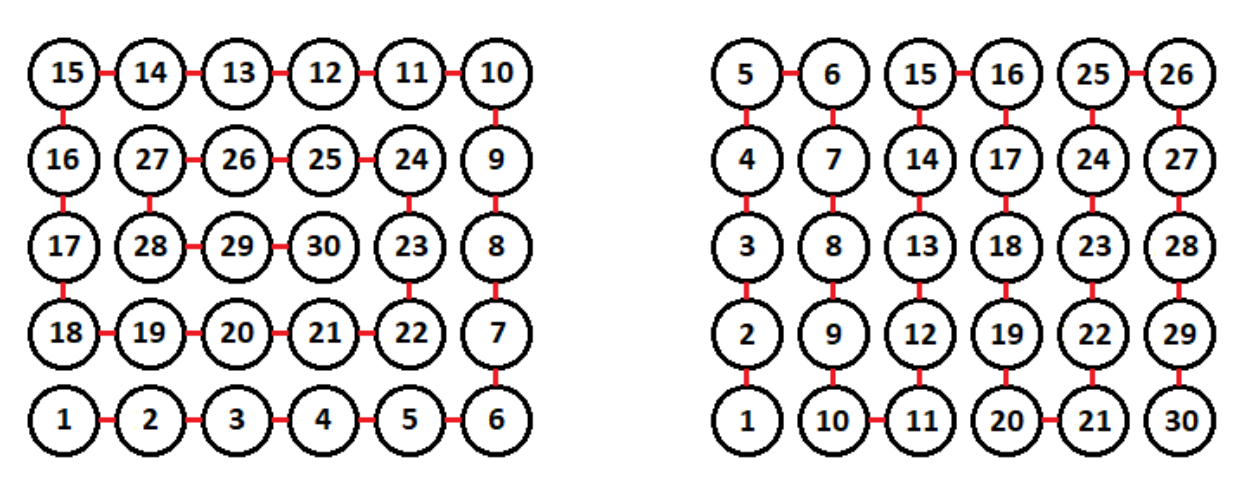

Будем считать, что ломтик лимона и кусочек сахара в один стакан девочки бросают ровно за одну секунду. Напишите программу, которая найдет количество стаканов, в которых через t с лежит и лимон и сахар. В каждом тесте ваша программа должна будет ответить на  $k$  запросов. При этом количество и расположение стаканов на столе единое для всех запросов в одном тесте.

#### Формат входных данных

На вход в первой строке подается два натуральных числа  $n, m$  и  $k - \kappa$ оличество рядов на столе, количество кружек в каждом ряду и количество запросов,  $1 \leq n, m \leq 1000, 1 \leq k \leq 10^5$ . Во второй строке через пробел записано k натуральных чисел  $t_1, t_2, \ldots, t_k$  — моменты времени, для которых требуется решить задачу,  $1 \leq t_i \leq nm$ . Каждый момент времени может встречаться более 1 раза.

#### Формат выходных данных

Программа должна вывести в одной строке через пробел k чисел — ответы для каждого из заданных моментов времени.

#### Методика проверки

Программа проверяется на 25-ти тестах. Прохождение каждого теста оценивается в 1 балл. В первых пятнадцати тестах  $n, m \leq 10$ . Тест из условия задачи при проверке не используется.

#### Примеры

Пример №1

| Стандартный ввод  |
|-------------------|
| 564               |
| 1213021           |
| Стандартный вывод |
| 1 15 30 15        |

#### Пояснения к примеру

На рисунке ниже показано решение задачи для теста из условия задачи после двадцать первой секунды. Желтым цветом помечены кружки с лимоном, коричневым кружки с сахаром. Из рисунка видно, что в 15 чашках есть и лимон, и сахар.

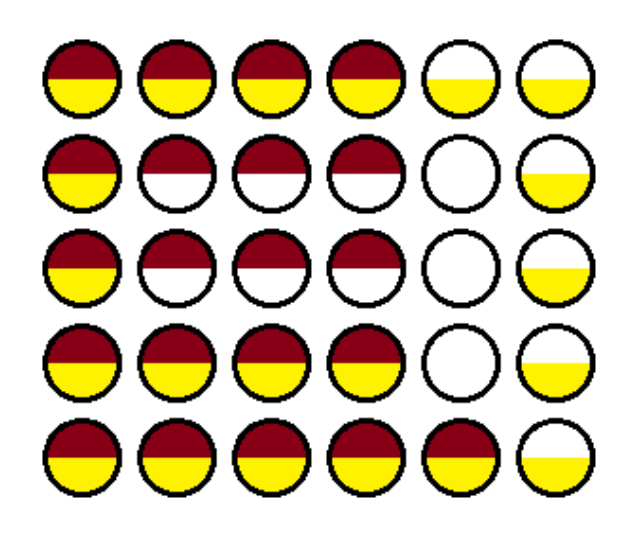

#### Пример программы-решения

Ниже представлено решение на языке Python 3.

```
1 n,m,k=map(int,input().split())2 F=[[0 for i in range(m)] for j in range(n)]
3 A=[0]4 i1,j1,i2,j2,s=0,0,0,0,0
5 dr=0
6 for i in range(n*m):
\bar{r} F[i1][j1]+=1
8 F[i2][j2]+=29 if F[i1][j1]=-3:
```

```
s+=110if (i2! = i1 \text{ or } j2! = j1) and F[i2][j2] == 3:
\bar{1}1s+=1\overline{12}A.append(s)13
         if dr == 0:
14
              if j1+1 == m or (F[i1][j1+1] & 1) == 1:
15
                   dr=116
         elif dr == 1:
17if i1+1 == n or (F[i1+1][j1] & 1) == 1:
18dr=219
         elif dr==2:
20
             if j1 == 0 or (F[i1][j1-1] & 1) == 1:
21
                   dr=322
23
         else:
              if i1==0 or (F[i1-1][j1] & 1) == 1:
24
                   dr = 025
         if dr == 0:
26
             1 + 127
         elif dr==1:
28
             i1+=129elif dr == 2:
30\,j1 = 131
         else:
32
33
             i1 - 1if j2\frac{2}{2}=-0:
34
             if i2 == n-1:
35
                   j2 == 136
              else:
37
                   i2+138
39
         else:
              if i2 == 0:
40j2 == 14142
             else:
43
                   i2 - 144 for i in input().split():
         print(A(int(i)])45
```
## Четвертая попытка. Задачи 8–11 класса

#### Задача II.1.4.1. Сумма элементов списка (12 баллов)

Темы: математика, задачи для начинающих.

#### Условие

Алиса изучает списки в языке Python. По заданию из учебника она написала такую программу.

```
n = int(input())x = \left[ i \frac{\sqrt{10}}{10} \text{ for } i \text{ in } range(n) \right]print(sum(x))
```
Эта программа читает с консоли натуральное число п и делает список этой длины, состоящий из чисел от нуля до девяти, которые идут по кругу. Например, для  $n = 25$ список будет иметь вид:

```
[0, 1, 2, 3, 4, 5, 6, 7, 8, 9, 0, 1, 2, 3, 4, 5, 6, 7, 8, 9, 0, 1, 2, 3, 4]
```
В последней строчке на экран выводится сумма элементов этого списка. Для указанного списка, в частности, будет выведено число 100.

Боб очень недоволен учебником. Он считает, что учебник упускает главное списки нужны для хранения информации, значимой для работы программы, а это задание можно выполнить, как минимум, без списков, а в идеале — без циклов и условий.

Напишите программу для этого задания, которую Боб сочтет удовлетворительной. Для этого она должна быстро и корректно работать для чисел до  $10^{15}$ .

#### Формат входных данных

На вход подается одно натуральное число *n*, которое не превосходит  $10^{15}$ .

#### Формат выходных данных

Программа должна вывести одно число – ответ, который напечатала бы приведенная выше программа, если бы она была способна работать со столь большими числами.

#### Методика проверки

Программа проверяется на 24-х тестах. Прохождение каждого теста оценивается в 0,5 балла. Тесты из условия задачи при проверке не используются.

#### Примеры

Пример №1

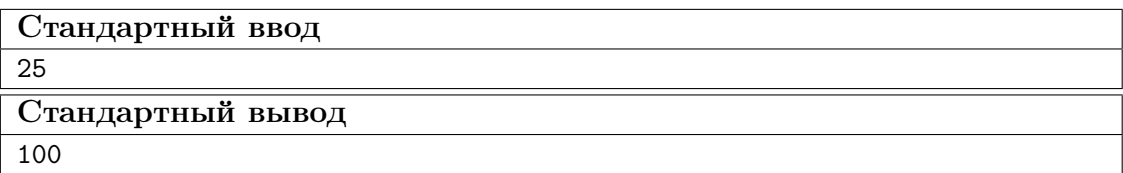

Пример №2

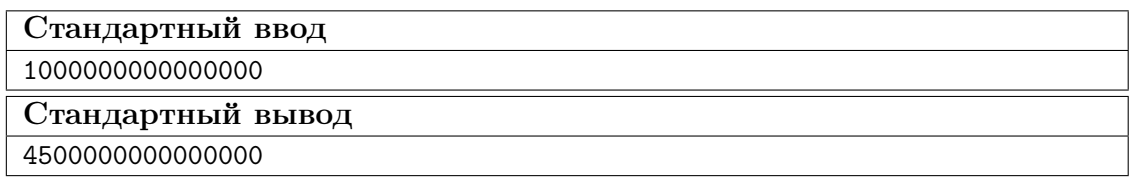

#### Пример программы-решения

Ниже представлено решение на языке Python 3.

```
n = int(input())
```

```
2 return str(\frac{n}{10} +45+\frac{n}{10} + \frac{n}{10-1} //2)
```
## Задача II.1.4.2. Автокорреляционная функция дискретного сигнала (18 баллов)

Темы: математика, реализация.

#### $Y_{C,0}$  $B$

Автокорреляционная функция часто применяется при анализе сигналов, например, энцефалограммы человека или в радиолокации. Мы будем рассматривать некоторый цифровой сигнал  $a_0, a_1, a_2, \ldots, a_{n-1}$ , где каждое значение  $a_i$  равно 1 или -1. Определим автокорреляционную функцию  $u(t)$  по следующей формуле:

$$
u(t) = \sum_{0 \le i < n-t} a_i a_{i+t}.
$$

Другими словами, если сигнал задан в виде списка из *п* значений, то чтобы вычислить автокорреляционную функцию в точке  $t$ , требуется взять одну копию списка без первых  $t$  элементов, другую копию списка без последних  $t$  элементов, поэлементно перемножить эти списки, и найти сумму произведений. Рассмотрим пример. Пусть сигнал содержит шесть элементов 1, 1, -1, 1, -1, 1. Найдем  $u(2)$ . Исходная последовательность без первых двух элементов имеет вид  $-1, 1, -1, 1$ . Исходная последовательность без последних двух элементов имеет вид  $1, 1, -1, 1$ . Тогда  $u(2) = (-1 \cdot 1) + (1 \cdot 1) + (-1 \cdot -1) + (1 \cdot 1) = 2$ 

По такому же принципу можно посчитать и остальные значения для t от нуля до ПЯТИ.

$$
u(0) = (1 \cdot 1) + (1 \cdot 1) + (-1 \cdot -1) + (1 \cdot 1) + (-1 \cdot -1) + (1 \cdot 1) = 6
$$
  
\n
$$
u(1) = (1 \cdot 1) + (-1 \cdot 1) + (1 \cdot -1) + (-1 \cdot 1) + (1 \cdot -1) = -3
$$
  
\n
$$
u(3) = (1 \cdot 1) + (-1 \cdot 1) + (1 \cdot -1) = -1
$$
  
\n
$$
u(4) = (-1 \cdot 1) + (1 \cdot 1) = 0
$$
  
\n
$$
u(5) = 1 \cdot 1 = 1
$$

Напишите программу, которая по заданному дискретному сигналу найдет значения автокорреляционной функции для всех  $t$  от 0 до  $n-1$ .

#### Формат входных данных

На вход в первой строке подается одно натуральное число  $n - \mu$ лина сигнала,  $1 \leq n \leq 100$ . Во второй строке через пробел записаны числа  $a_0, a_1, \ldots, a_{n-1}$ , задающие дискретный сигнал. Каждое значение  $a_i$  равно 1 или -1.

#### Формат выходных данных

Программа должна вывести через пробел *п* целых чисел — значения автокорреляционной функции  $u(0), u(1), \ldots u(n-1)$ .

Если вы программируете на Python, то убрать перенос строки в функции print можно при помощи именованного параметра end, например,  $print(a, end=' ').$ 

#### Методика проверки

Программа проверяется на 18-ти тестах. Прохождение каждого теста оценивается в 1 балл. Тест из условия задачи при проверке не используется.

#### Примеры

#### Пример №1

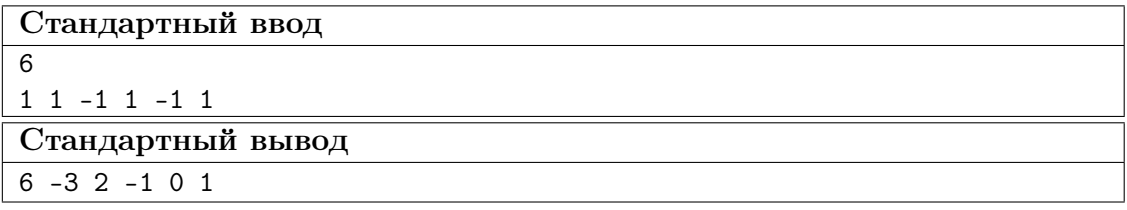

#### Пример программы-решения

Ниже представлено решение на языке Python 3.

```
_1 n=int(input())
2 a=list(map(int,input().split()))
3 for k in range(n):
      print(sum([x*y for x,y in zip(a[k:],a[:n-k)])),end=' ')
```
#### Задача II.1.4.3. Три фишки (25 баллов)

Темы: игры.

#### Условие

Алиса и Боб играют в следующую игру. Имеется игровое поле в виде последовательности клеток, расположенных друг за другом. На поле расположены три фишки, каждая фишка в своей клетке. За один ход каждый игрок должен переместить одну фишку вправо на произвольное ненулевое число клеток. При этом фишка, которой делается ход, не может встать в клетку, где расположена другая фишка или перепрыгнуть через нее. Выигрывает тот игрок, который смог сделать последний ход.

Рассмотрим пример.

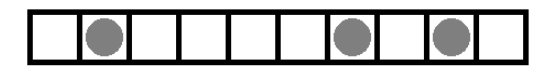

Здесь возможны следующие ходы: сместить правую фишку на одну клетку; сместить среднюю фишку на одну клетку; сместить левую фишку на одну, две, три или четыре клетки.

Алиса всегда делает первый ход, а фишки расставляет Боб. Но Боб не хочет побеждать, он хочет, чтобы Алиса нашла выигрышную стратегию. Поэтому он расставляет фишки так, чтобы Алиса могла гарантированно выиграть.

Например, в приведенной выше позиции Алиса должна сместить самую левую фишку на три клетки.

Далее игра зависит от хода Боба. Предположим, он сместит правую фишку на одну клетку. Тогда Алиса в свой ход сместит левую фишку на одну клетку.

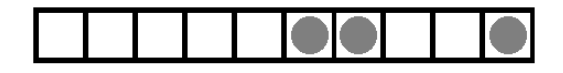

Теперь Боб может ходить только средней фишкой. Если он сдвинет ее на одну клетку, то Алиса сдвинет левую фишку на одну клетку.

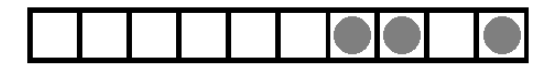

Бобу остается вновь ходить средней фишкой. Он сдвинет ее на одну клетку, Алиса сдвинет левую фишку на одну клетку и победит.

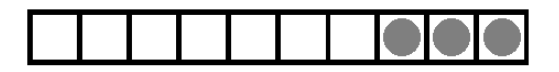

Для всех других ходов Боба у Алисы также всегда найдется ход, ведущий к победе.

Вы должны написать программу, которая по заданной позиции найдет ход, после которого Алиса сможет победить независимо от дальнейшей игры Боба. Если выигрышных ходов будет несколько, то Алиса может сделать любой из них. Напомним, что исходная позиция будет такой, что найдется как минимум один ход, гарантированно ведущий к победе.

#### Формат входных данных

На вход подается строка представляющая игровое поле. Пустая клетка в строке обозначена нулем, клетка с фишкой обозначена единицей. Длина строки не превосходит 1000 символов. В строке ровно три единицы.

#### Формат выходных данных

Программа должна вывести строку, представляющую игровое поле после хода Алисы, в том же формате, в котором она поступает на вход.

#### Методика проверки

Программа проверяется на 25-ти тестах. Прохождение каждого теста оценивается в 1 балл. Тест из условия задачи при проверке не используется.

#### Примеры

Пример №1

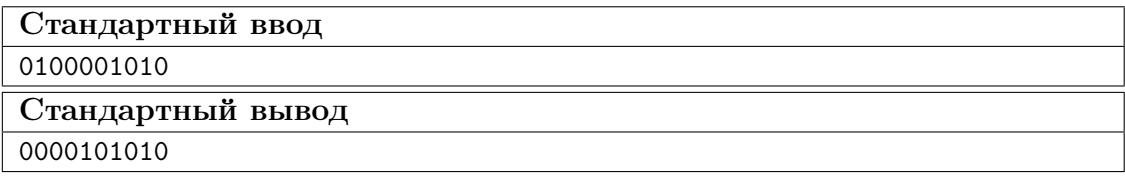

#### Пример программы-решения

Ниже представлено решение на языке Python 3.

```
x=list(reversed(input())2 m=[0,0,0]3 k=04 for c in x:
         if c == '0':
\, 5 \,m[k] += 1\,6\,\overline{7}elif k < 2:
              k+18
         else:
\mathbf{Q}break
10<sup>10</sup>11 if m[0] > m[2]:
         x \lceil m \lceil 0 \rceil = 012x [m[2]] = '1'13\,14else:
         x [m[0]+m[1]+m[2]+2] = 015
         x [2*m[0]+m[1]+2] = '1'16
17 print(''.join(reversed(x)))
```
### Задача II.1.4.4. Выбор купюр (25 баллов)

Темы: реализация.

#### $y_{c, no e}$

В денежной системе Бурляндии выпускаются банкноты всех номиналов от а до 2а включительно. У Алисы в бумажнике есть ровно одна банкнота каждого номинала. Алиса хочет сделать покупку ценой  $b$  и расплатиться без сдачи. Кроме того, Алиса хочет, чтобы количество потраченных банкнот было как можно меньшим. Напишите программу, которая поможет Алисе выбрать банкноты так, чтобы сумма их номиналов была равна  $b$ , а их количество было наименьшим среди возможных. Если указанным условиям удовлетворяет несколько наборов банкнот, то ваша программа может вывести любой из них.

#### Формат входных данных

На вход в одной строке подается два натуральных числа  $a$  и  $b$  – минимальный из номиналов купюр и требуемая сумма,  $1 \le a \le 100000$ . Гарантируется, что для заданной суммы  $b$  существует способ получить ее из имеющихся купюр.

#### Формат выходных данных

Программа должна вывести в одной строке через пробел номиналы всех банкнот, которые потребуются для оплаты. Все номиналы должны быть упорядочены по возрастанию.

#### Методика проверки

Программа проверяется на 25-ти тестах. Прохождение каждого теста оценивается в 1 балл. Тест из условия задачи при проверке не используется.

#### Примеры

#### Пример №1

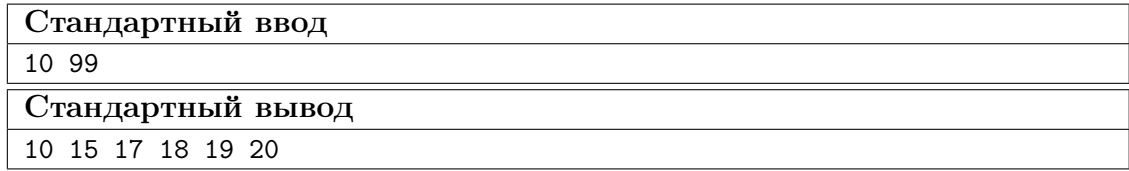

#### Пояснения к примеру

Сумма чисел, указанных в ответе, равна 99, и все числа лежат в диапазоне от 10 до 20 включительно. При этом сумма номиналов пяти самых ценных банкнот меньше чем 99, поэтому оплатить указанную сумму пятью или меньшим числом банкнот невозможно. Однако другие варианты получения требуемой суммы шестью банкнотами возможны, например, 13 14 15 18 19 20. Такой ответ тоже будет засчитан.

#### Пример программы-решения

Ниже представлено решение на языке Python 3.

```
1 a, b=map(int, input().split())
2 up, dn, k=0, 0, 0
3 while up<br/>b:
         up+=2*a-k\overline{4}dn+=a+k\overline{5}k+16\overline{6}\overline{7}if a > k-1:
8
         t=(b-dn)/(a-k+1)9
10\,r = (b - dn)% (a-k+1)
11 else:
         t, r=0,012
13 if t==k:
         print(*range(2*a-t+1,2*a+1))14
   else:
15\,print(*range(a, a+k-t-1), a+k-1-t+r, *range(2*a-t+1, 2*a+1))16
```
# Предметный. Технология

## Первая попытка. Задачи 8–11 класса

### Задача II.2.1.1. Машины (8 баллов)

Темы: техника, технология, производство.

#### Условие

Укажите, какие из перечисленных машин можно отнести к технологическим.

- 1. Танкер, автобус, химический реактор.
- 2. Оверлок, вязальный полуавтомат, термопластавтомат.
- 3. Подъемный кран, генератор электрического тока, автомобиль.
- 4. Локомотив, седельный тягач, электродвигатель.
- 5. Компьютер, самосвал, самолет.

#### Пояснения к ответу

Технологические машины предназначены для изменения размеров и форм заготовок, например, станки для обработки древесины и металла, тканей, пластика.

#### Ответ: 2.

### Задача II.2.1.2. Материалы для производства (8 баллов)

Темы: техника, технология, производство.

#### Условие

Выберите материал, который можно отнести к сплавам:

- 1. титан;
- 2. сталь;
- 3. вольфрам;
- 4. медь;
- 5. олово.

#### Пояснения к ответу

Сталь из перечисленного списка является сплавом железа и углерода.

#### Ответ: 2.

## Задача II.2.1.3. Инструмент и оборудование (8 баллов)

Темы: техника, технология, производство.

#### Условие

Выберите из предложенных режущих инструментов необходимый для создания четырех отверстий диаметром 4 мм в стальной заготовке размером  $115 \times 100$  мм и толщиной 12 мм.

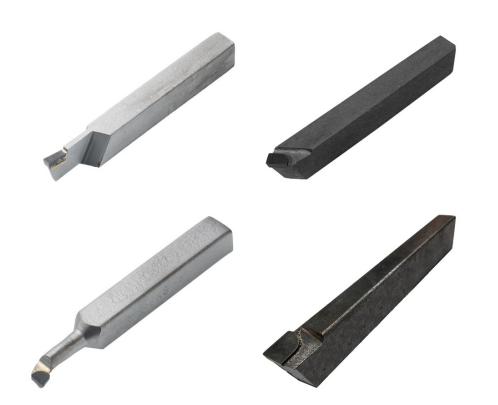

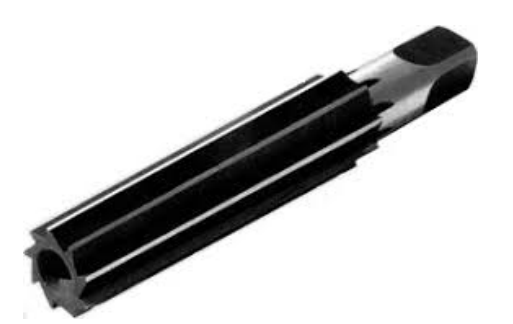

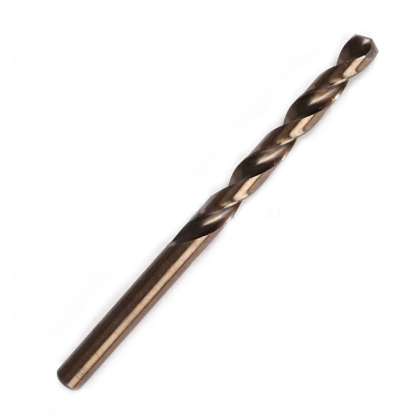

Рис. II.2.1. Резец по металлу Рис. II.2.2. Сверло по металлу

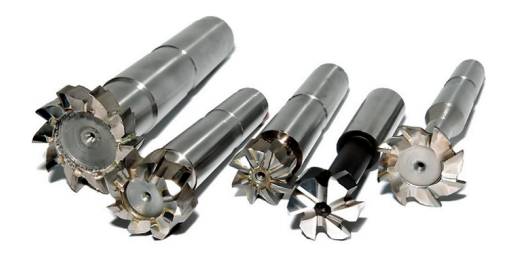

Рис. II.2.3. Конусная развертка Рис. II.2.4. Фреза торцевая по металлу

#### Пояснения к ответу

Режущим инструментом, применяемым для создания (сверления) отверстий, является сверло.

Ответ: cверло по металлу.

Задача II.2.1.4. Материалы для производства (8 баллов) Темы: техника, технология, производство.

#### Условие

Определите компоненты, используемые в производстве бетонной плиты перекрытия.

- 1. Песок, опилки, мел, вода.
- 2. Песок, щебень, арматура, вода, цемент.
- 3. Арматура, гранит, песок, опилки.
- 4. Пенопласт, щебень, песок, цемент.

Плита перекрытия из бетона является несущей конструкцией и изготавливается из армированного бетона без наполнителей.

#### Ответ: 2.

## Задача II.2.1.5. Инструмент и оборудование (8 баллов)

Темы: техника, технология, производство.

#### Условие

При производстве полимерной дренажной трубы диаметром 320 мм и длиной 6 м на предприятии применяются специализированные виды оборудования. Выберите из списка необходимые виды оборудования, учитывая, про процесс литья трубы идет непрерывно:

- 1. гидравлический пресс, шлифовальный станок;
- 2. термопластавтомат, пила дисковая;
- 3. 3D-принтер, вертикально-сверлильный станок;
- 4. токарный станок по дереву, пила цепная;
- 5. токарный полуавтомат, фрезерный станок;
- 6. сварочный полуавтомат, пескоструйная машина.

#### Пояснения к ответу

Непрерывное литье трубы из пластических масс осуществляется с использованием термопластавтомата. Для придания трубе необходимых габаритных размеров на производстве используют пилы, часто дисковые.

#### Ответ: 2.

### Задача II.2.1.6. Инструмент и оборудование (8 баллов)

Темы: техника, технология, производство.

#### Условие

Определите последовательность работ при производстве трех деревянных досок для разделки овощей на кухне.

1. Пескоструйная обработка заготовок, сверление отверстий, покраска, полировка.

- 2. Подготовка к работе, расчет заготовок, строгание заготовок, обработка деталей, зачистка, отделка.
- 3. Гибка заготовок, разметка отверстий, фрезерование торцов, пропитка маслом.
- 4. Подготовка к работе, разметка деталей, покраска.

Порядок изготовления столярных изделий предусматривает подготовительный этап, расчетный этап, действия по резке и обработке заготовок, финишные операции — зачистку и отделку.

#### Ответ: 2.

## Задача II.2.1.7. Производственные процессы. Профессии (8 баллов)

Темы: техника, технология, производство.

#### Условие

Предприятие, производящее низкочастотные усилители, в производственном процессе осуществляет сборку сложных и малогабаритных конденсаторов, резисторов и других радиодеталей. Выберите, какие профессии из предложенных участвуют в технологическом процессе предприятия.

- 1. Закройщик, технолог, швея-мотористка, упаковщик, контролер ОТК.
- 2. Паяльщик радиодеталей, контролер ОТК, сборщик радиодеталей.
- 3. Крановщик, бетонщик, каменщик, штукатур.
- 4. Токарь, слесарь, фрезеровщик, сварщик.

#### Пояснения к ответу

Порядок изготовления низкочастотных усилителей предусматривает сборку радиодеталей, пайку радиосхем, контроль за параметрами качества со стороны ОТК.

#### Ответ: 2.

#### Задача II.2.1.8. Производственное оборудование (8 баллов)

Темы: техника, технология, производство.

#### Условие

На изображении представлен 3D-принтер отечественного производства. Определите, какие детали и узлы из перечисленных соответствуют данному устройству.

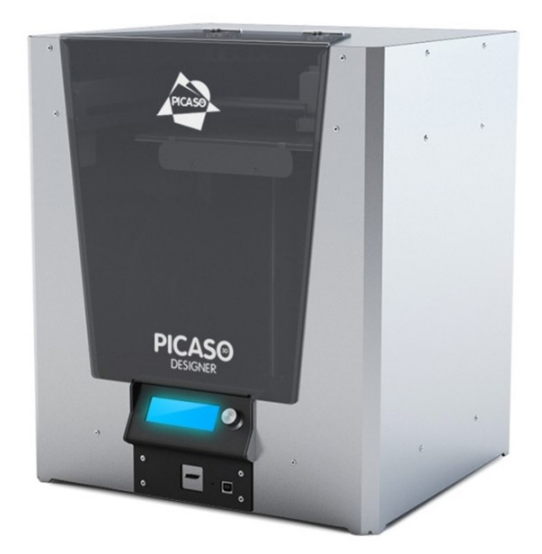

Рис. II.2.5. 3D-принтер

- 1. Стол с подогревом.
- 2. Экструдер.
- 3. Пильный диск.
- 4. Иглодержатель.
- 5. Механизм подачи.
- 6. Челнок.
- 7. Шпиндель.
- 8. Поперечный упор.

В конструкциях 3D-принтера применяется стол с подогревом и экструдер.

Ответ: 1, 2.

## Задача II.2.1.9. Промышленность и производство (18 баллов) Темы: техника, технология, производство.

### Условие

Определите, сколько тонн стального листа толщиной 3 мм было использовано в изготовлении съемной опалубки, если было изготовлено 2 детали длиной 340 см и шириной 290 см, 2 детали длиной 290 см и шириной 40 см, и две детали длиной 340 см и шириной 40 см. Удельная плотность стали, использованной в изготовлении опалубки, 7800 кг/м<sup>3</sup>.

Для решения задачи необходимо все показатели обозначить в необходимых единицах измерения, а именно:

- 1. Удельная плотность стали 7,8  $\rm T/M^3$ .
- 2. Толщина листа 0,003 м.
- 3. Размер и количество деталей:
	- 2 детали длиной 3,4 м и шириной 2,9 м;
	- 2 детали длиной 3,4 м и шириной 0,4 м;
	- 2 детали длиной 2,9 м и шириной 0,4 м.
- 4. Находим сумму площадей поверхностей деталей:
	- $2 \times 3, 4 \times 2, 9 = 19, 72 \text{ m}^2$ .
	- $2 \times 3, 4 \times 0, 4 = 2, 72$   ${\rm M}^2$ .
	- $2 \times 2, 9 \times 0, 4 = 2, 32$   ${\rm M}^2$ .

Сумма площадей всех стальных листов составляет:

 $19, 72 \text{ m}^2 + 2, 72 \text{ m}^2 + 2, 32 \text{ m}^2 = 24, 76 \text{ m}^2.$ 

5. Находим общий объем стальных листов, использованных в изготовлении опалубки:

$$
24,76 \text{ m}^2 \times 0,003 \text{ m} = 0,07428 \text{ m}^3.
$$

6. Определяем, сколько тонн стального листа использовано в изготовлении опалубки:

$$
0,07428 \text{ m}^3 \times 7,8 \text{ T/m}^3 = 0,579384 \text{ T}.
$$

Ответ: 0,579384.

## Задача II.2.1.10. Промышленность и производство (18 баллов)

Темы: техника, технология, производство.

#### Условие

Производственная программа химического комбината предполагает производство 7200 м<sup>3</sup> продукции в квартал, при 30-ти задействованных химических реакторах. На сколько л увеличится выпуск продукции в квартал, при сохранении мощности каждого реактора, если треть реакторов будет выведена на ремонт в первый месяц, а в остальные два месяца количество реакторов увеличится на 20 от первоначального количества? Ответ ввести одним числом, без пробелов и единиц измерения.

#### Пояснения к ответу

- 1. Количество производимой продукции в л составляет:  $1000 \times 7200 = 7200000$  л.
- 2. Количество продукции, производимой одним реактором в квартал составляет:  $7200000/30 = 240000$  л.
- 3. Производительность одного реактора в месяц составляет: 240000/3 = 80000 л.
- 4. Количество задействованных реакторов в первый месяц:  $30 30/3 = 20$ .
- 5. Количество задействованных реакторов в следующие два месяца:  $30 + 20 = 50$ .
- 6. Количество произведенной в первый месяц продукции:  $20 \times 80000 = 1600000$  л.
- 7. Количество произведенной в следующие два месяца продукции:  $50 \times 80000 \times 2 =$  $= 8000000$  л.
- 8. Общее количество произведенной продукции в квартал:  $1600000 + 8000000 =$  $= 9600000$  л.
- 9. Разница в произведенной продукции: 9600000 − 7200000 = 2400000 л.

Ответ: 2400000.

## Вторая попытка. Задачи 8–11 класса

### Задача II.2.2.1. Машины (8 баллов)

Темы: техника, технология, производство.

#### Условие

Укажите, какие из указанных машин являются транспортными.

- 1. Станок с ЧПУ, петельная машина, электродвигатель.
- 2. Промышленный лифт, карьерный самосвал, конвейер.
- 3. Фрезерный станок по дереву, 3D-принтер, асфальтоукладчик.
- 4. Сверлильный станок, кусторез, дробильная машина.
- 5. Паровой молот, скорняжная машина, ядерный реактор.

#### Пояснения к ответу

Транспортные машины предназначены для перемещения грузов и людей.

#### Ответ: 2.

## Задача II.2.2.2. Материалы для производства (8 баллов)

Темы: техника, технология, производство.

#### Условие

Выберите материалы, которые можно отнести к пластикам:

- 1. дерево;
- 2. гранит;
- 3. бронза;
- 4. бумага;
- 5. полиэтилен высокого давления.

Пластики — материалы, основой которых являются синтетические или природные полимеры (высокомолекулярные соединения).

Ответ: 5.

## Задача II.2.2.3. Инструмент и оборудование (8 баллов)

Темы: техника, технология, производство.

#### Условие

Выберите из предложенных инструментов необходимый для выполнения оловянной пайки радиодеталей с использованием электрического тока.

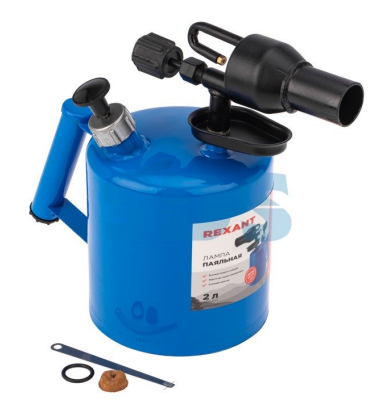

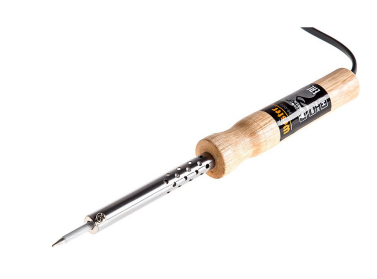

Рис. II.2.7. Электрический паяльник

Рис. II.2.6. Паяльная лампа

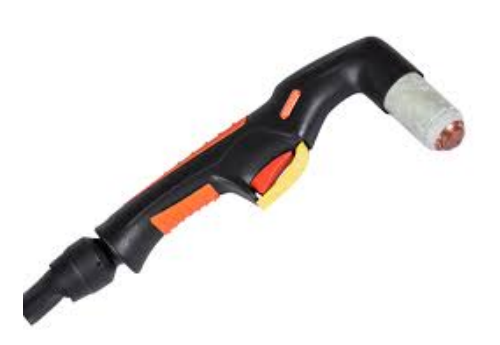

Рис. II.2.8. Плазменный резак

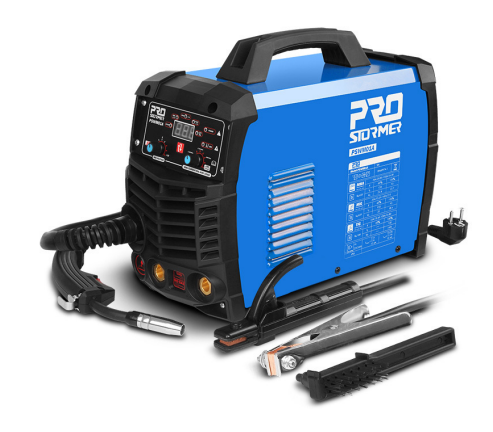

Рис. II.2.9. Электро-сварочный аппарат

#### Пояснения к ответу

Электрический паяльник используется для пайки радиодеталей оловом.

Ответ: электрический паяльник.

#### Задача II.2.2.4. Материалы для производства (8 баллов)

Темы: техника, технология, производство.

#### Условие

Определите компоненты, используемые в производстве ориентированно-стружечной плиты (ОСП).

- 1. Песок, цемент, вода, щебень.
- 2. Древесная стружка (тонкая щепа), синтетическая смола, синтетический воск, борная кислота.
- 3. Опилки, гипс, вода, песок.
- 4. Опилки, пенопласт, цемент.

#### Пояснения к ответу

ОСП состоит из древесной стружки (тонких щепок), склеенной различными смолами с добавлением синтетического воска и борной кислоты. Используемая в ОСП стружка в слоях плиты имеет различную ориентацию: в наружных — продольную, во внутренних — поперечную.

Ответ: 2.

#### Задача II.2.2.5. Инструмент и оборудование (8 баллов)

Темы: техника, технология, производство.

#### Условие

При производстве алюминиевых сковородок после штамповки снимается фаска с изделия. Выберите из списка виды оборудования необходимые для выполнения вышеперечисленных работ.

- 1. Горизонтально-фрезерный станок по металлу, вертикально-сверлильный станок.
- 2. Штамповочный полуавтомат, токарный станок.
- 3. Плоско-шлифовальный станок, вертикально-сверлильный станок.
- 4. Токарный полуавтомат, фрезерный станок.
- 5. Термопластавтомат, пила дисковая.
- 6. Пила циркулярная, пескоструйная машина.

#### Пояснения к ответу

По условию задания необходимо осуществить штамповку изделий, затем снимается фаска на токарном станке.

#### Ответ: 2.

## Задача II.2.2.6. Инструмент и оборудование (8 баллов)

Темы: техника, технология, производство.

#### Условие

Определите последовательность работ при производстве деревянной шкатулки.

- 1. Пескоструйная обработка заготовок, сверление отверстий, покраска, полировка.
- 2. Гибка заготовок, разметка отверстий, сверление отверстий, пропитка маслом.
- 3. Подготовка к работе, расчет заготовок, строгание заготовок, обработка деталей, сборка изделия, зачистка, отделка.
- 4. Подготовка к работе, разметка деталей, шлифование деталей.

#### Пояснения к ответу

Порядок изготовления столярных изделий предусматривает подготовительный этап, расчетный этап, действия по резанию и обработке заготовок, сборку, зачистку и отделку.

#### Ответ: 3.

## Задача II.2.2.7. Производственные процессы. Профессии (8 баллов)

Темы: техника, технология, производство.

#### Условие

Предприятие, производящее рабочую одежду, в производственном процессе осуществляет создание деталей и их пошив из рулонной ткани с последующей упаковкой в полиэтиленовые мешки. Выберите, какие профессии из предложенных участвуют в технологическом процессе предприятия.

- 1. Крановщик, бетонщик, каменщик, штукатур.
- 2. Закройщик, технолог, швея мотористка, упаковщик, контролер ОТК.
- 3. Паяльщик радиодеталей, контролер ОТК, сборщик радиодеталей.
- 4. Токарь, слесарь, фрезеровщик, сварщик.

#### Пояснения к ответу

Порядок изготовления рабочей одежды из рулонной ткани предполагает создание технологической карты процесса, раскрой, пошив, контроль качества со стороны ОТК и упаковку.

#### Ответ: 2.

## Задача II.2.2.8. Производственное оборудование (8 баллов)

Темы: техника, технология, производство.

#### Условие

На изображении представлена швейная машина отечественного производства 97 класса. Определите, какие детали и узлы из перечисленных соответствуют данному устройству.

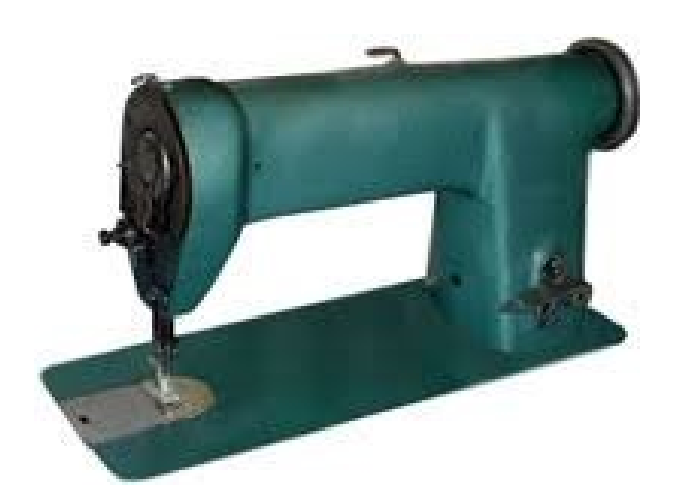

Рис. II.2.10. Швейная машина

- 1. Пильный диск.
- 2. Иглодержатель.
- 3. Челнок.
- 4. Механизм подачи.
- 5. Экструдер.
- 6. Шпиндель.
- 7. Стол с подогревом.
- 8. Поперечный упор.

#### Пояснения к ответу

В конструкциях швейных машин применяются челнок и иглодержатель.

#### Ответ: 2, 3.

## Задача II.2.2.9. Промышленность и производство (18 баллов) Темы: техника, технология, производство.

#### Условие

Определите общий объем пиломатериалов в м<sup>3</sup>, необходимых для изготовления деревянной садовой беседки, если при строительстве были использованы:

- 10 шт. бруса длиной 6 м и толщиной  $100 \times 100$  мм.
- 28 шт. доски обрезной длиной 5 м, шириной 15 см, толщиной 40 мм.
- 15 шт. доски пола длиной 3 м, шириной 20 см, толщиной 30 мм.

Ответ введите одним числом до двух знаков после запятой, целую часть от дробной отделить запятой.

#### Пояснения к ответу

Для решения задачи необходимо все показатели обозначить в необходимых единицах измерения, а именно:

- 1. Брус длиной 6 м, толщиной  $0, 1 \times 0, 1$  метр.
- 2. Доска обрезная длиной 5 м, шириной 0,15 м, толщиной 0,04 м.
- 3. Доска пола длиной 3 м, шириной 0,2 м, толщиной 0,03 м.
- 4. Объем 10 шт. бруса составляет  $10 \times 6 \times 0, 1 \times 0, 1 = 0, 6$  м<sup>3</sup>.
- 5. Объем 28 шт. доски обрезной составляет  $28 \times 5 \times 0, 15 \times 0, 04 = 0, 84$  м<sup>3</sup>.
- 6. Объем 15 шт. доски пола составляет  $15 \times 3 \times 0, 2 \times 0, 03 = 0, 27$  м<sup>3</sup>.
- 7. Общий объем пиломатериалов, необходимых для изготовления деревянной беседки составляет  $0, 6 + 0, 84 + 0, 27 = 1, 71$  м<sup>3</sup>.

Ответ: 1,71.

Задача II.2.2.10. Промышленность и производство (18 баллов) Темы: техника, технология, производство.

#### Условие

Производственная программа машиностроительного завода предполагает производство 180000 изделий в месяц при среднемесячной численности рабочих 600 человек. На сколько увеличится выпуск продукции при сохранении производительности труда рабочих, если в первой декаде месяца количество рабочих сократится на 20%, а в остальные дни увеличится в два раза от первоначальной численности? Количество дней в месяце 30.

#### Пояснения к ответу

- 1. Количество рабочих в первой декаде составит  $600 600 \times 0, 2 = 480$  человек.
- 2. Количество рабочих в следующие две декады составит  $600 \times 2 = 1200$  человек.
- 3. Производительность одного рабочего в месяц составляет 180000/600 = 300 изделий.
- 4. Производительность одного рабочего в день составляет 30/30 = 1 изделие.
- 5. В первой декаде завод произведет  $1 \times 480 \times 10 = 48000$  изделий.
- 6. В две следующие декады завод произведет  $1 \times 1200 \times 20 = 240000$  изделий.
- 7. Общее количество изделий, произведенных в месяц:  $4800 + 24000 = 288000$ изделий.
- 8. Разница в количестве произведенных изделий  $28800 18000 = 108000$ .

#### Ответ: 108000.

## Третья попытка. Задачи 8–11 класса

## Задача II.2.3.1. Машины (8 баллов)

Темы: техника, технология, производство.

#### Условие

Укажите, какие из указанных машин являются информационными.

- 1. Токарный полуавтомат, пуговичная машина, роторный экскаватор.
- 2. Персональный компьютер, промышленная ЭВМ (электронно-вычислительная машина), микрокомпьютер.
- 3. Принтер, бетономешалка, шуруповерт.
- 4. Электропила, лесовоз, глубинный насос.
- 5. Формовочная машина, электрорубанок, типографский станок.

#### Пояснения к ответу

Информационные машины используются для преобразования информации, например электронно-вычислительные машины (ЭВМ) или персональные компьютеры  $(IIK).$ 

#### Ответ: 2.

### Задача II.2.3.2. Материалы для производства (8 баллов)

Темы: техника, технология, производство.

#### Условие

Выберите материалы, которые можно отнести к пиломатериалам:

- 1. полиэфирная смола;
- 2. доска обрезная;
- 3. мел;
- 4. песок;
- 5. картон.

#### Пояснения к ответу

Пиломатериалы — продукция, изготавливаемая из древесины, необходимой по размеру и качеству, и имеющая как минимум две плоскопараллельные поверхности.

#### Ответ: 2.

## Задача II.2.3.3. Инструмент и оборудование (8 баллов)

Темы: техника, технология, производство.

#### Условие

Выберите из предложенных режущих инструментов необходимый для обработки мебельной панели из МДФ на фрезерном станке с ЧПУ.

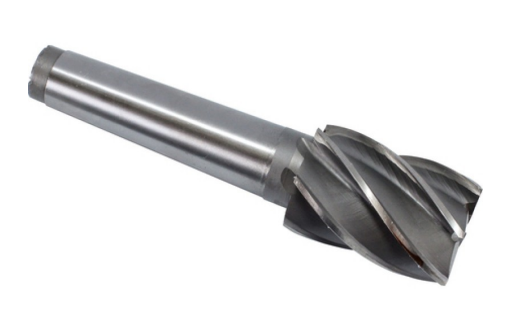

Рис. II.2.11. Фреза для станков с ЧПУ

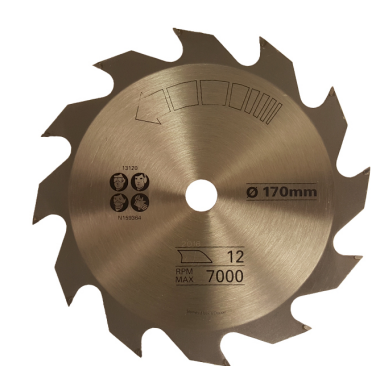

Рис. II.2.12. Диск для пилы

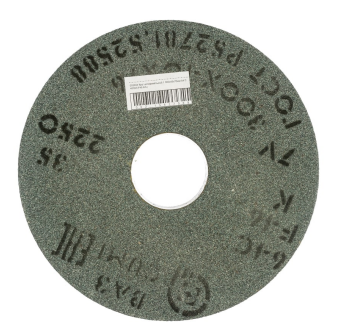

Рис. II.2.13. Круг шлифовальный

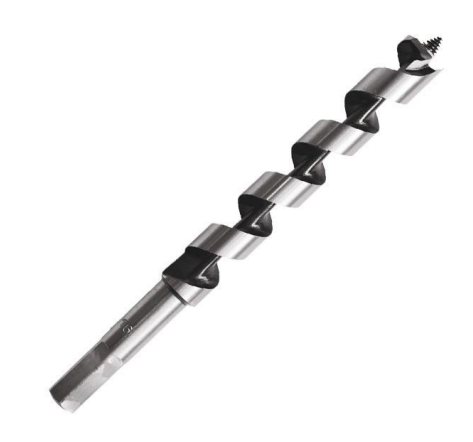

Рис. II.2.14. Сверло спиральное по дереву

#### Пояснения к ответу

Режущим инструментом, применяемым для фрезерования деталей на фрезерном станке с ЧПУ, является фреза.

Ответ: фреза для станков с ЧПУ.

Задача II.2.3.4. Материалы для производства (8 баллов) Темы: техника, технология, производство.

Определите компоненты, используемые в производстве цементно-стружечной плиты (ЦСП).

- 1. Песок, мраморная крошка, цемент.
- 2. Тонкая древесная стружка, цемент, вода, химические добавки.
- 3. Песок, щебень, арматура, вода, цемент.
- 4. Пенопласт, щебень, песок, цемент.

#### Пояснения к ответу

ЦСП — цементно-стружечная плита — композиционный листовой строительный материал, изготавливаемый из тонкой древесной стружки, цемента и химических добавок, снижающих вредное воздействие экстрактов древесины на цемент.

#### Ответ: 2.

### Задача II.2.3.5. Инструмент и оборудование (8 баллов)

Темы: техника, технология, производство.

#### Условие

При выполнении ремонта асфальтового покрытия автомобильной дороги 2-ой категории была использована специализированная техника. Выберите из перечисленного виды техники, задействованной при выполнении ремонтных работ на дороге.

- 1. Седельный тягач, контейнеровоз.
- 2. Асфальтоукладчик, каток вибрационный, грейдер.
- 3. Цементовоз, молоковоз, бензовоз.
- 4. Лесовоз, автокран, погрузчик.
- 5. Карьерный самосвал, автобус, кран-манипулятор.
- 6. Экскаватор, бетоновоз-миксер, автоцистерна.

#### Пояснения к ответу

При ремонте асфальтового покрытия старый слой убирается грейдером, затем асфальтоукладчик наносит новый слой асфальта, который уплотняется виброкатками.

#### Ответ: 2.

#### Задача II.2.3.6. Инструмент и оборудование (8 баллов)

Темы: техника, технология, производство.

Определите последовательность работ при изготовлении кернера из стального прутка диаметром 8 мм.

- 1. Подготовка к работе, разметка деталей, покраска.
- 2. Подготовка к работе, расчет заготовок, разметка заготовки, заточка детали, зачистка, отделка.
- 3. Гибка заготовок, разметка отверстий, фрезерование торцов, пропитка маслом.
- 4. Пескоструйная обработка заготовок, сверление отверстий, покраска, полировка.

#### Пояснения к ответу

Кернер — ручной слесарный инструмент, предназначенный для насечки центральных лунок (кернов) для начальной установки сверла и иной визуальной разметки. Изготовление кернера из стального прутка заключается в заточке концов заготовки и финишной отделке изделия.

#### Ответ: 2.

## Задача II.2.3.7. Производственные процессы. Профессии (8 баллов)

Темы: техника, технология, производство.

#### Условие

Предприятие, производящее промышленные ворота из стального листа толщиной 4 мм и стального прутка диаметром 25 мм, в производственном процессе осуществляет обработку заготовок и их сборку с применением сварочных операций. Выберите, какие профессии из предложенных участвуют в технологическом процессе предприятия.

- 1. Закройщик, технолог, швея-мотористка, упаковщик, контролер ОТК.
- 2. Токарь, слесарь, фрезеровщик, сварщик.
- 3. Крановщик, бетонщик, каменщик, штукатур.
- 4. Паяльщик радиодеталей, контролер ОТК, сборщик радиодеталей.

#### Пояснения к ответу

При создании промышленных ворот петли изготавливаются с использованием токарного и фрезерного станка, осуществляется сборка слесарем и сварка.

#### Ответ: 2.

## Задача II.2.3.8. Производственное оборудование (8 баллов)

Темы: техника, технология, производство.

На изображении представлен вертикально-сверлильный станок отечественного производства 2НВ116П. Определите, какие детали и узлы из перечисленных, соответствуют данному устройству.

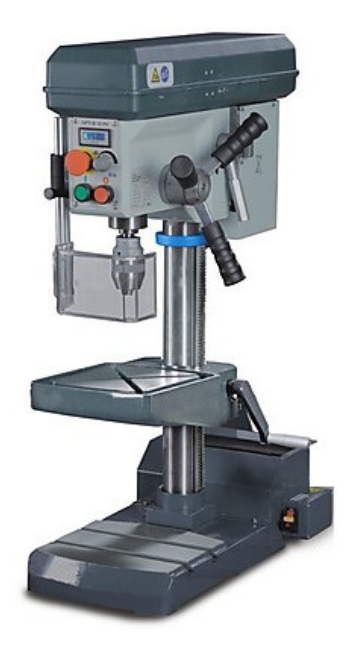

Рис. II.2.15. Вертикально-сверлильный станок 2НВ116П

- 1. Шпиндель.
- 2. Механизм подачи.
- 3. Пильный диск.
- 4. Иглодержатель.
- 5. Экструдер.
- 6. Челнок.
- 7. Стол с подогревом.
- 8. Поперечный упор.

#### Пояснения к ответу

В конструкциях вертикально-сверлильных станков используется механизм подачи и шпиндель.

#### Ответ: 1, 2.

Задача II.2.3.9. Промышленность и производство (18 баллов) Темы: техника, технология, производство.

#### Условие

Завод крупнопанельного домостроения производит лицевые панели из железобетона для однокомнатных и двухкомнатных квартир. Определите общую длину в м арматуры Ас-II, использованной для производства 300 панелей для однокомнатных квартир и 330 панелей для двухкомнатных квартир; если расход арматуры при производстве одной панели для однокомнатных квартир составляет 0,605 т арматуры диаметром 14 мм и 0,948 т арматуры диаметром 16 мм, и для двухкомнатных квартир 1,21 т арматуры диаметром 14 мм и 1,58 т арматуры диаметром 16 мм. Вес 1 м арматуры диаметром 14 мм составляет 1,21 кг, 1 м арматуры диаметром 16 мм составляет 1,58 кг. Ответ ввести одним числом.

#### Пояснения к ответу

Для решения задачи необходимо определить количество в м каждого вида арматуры, а затем найти сумму в м двух видов арматуры:

- 1. Количество арматуры диаметром 14 мм, использованной в производстве одной панели для однокомнатной квартиры, составляет 0,605 т = 605 кг.
- 2. Количество арматуры в м диаметром 14 мм, использованной в производстве одной панели для однокомнатной квартиры, составляет 605 кг/1, 21 кг/м =  $= 500$  M.
- 3. Количество арматуры в м диаметром 14 мм, использованной в производстве 300 панелей для однокомнатной квартиры, составляет  $500M \times 300$  панелей =  $= 150000 \text{ M}$
- 4. Количество арматуры диаметром 14 мм, использованной в производстве одной панели для двухкомнатной квартиры. составляет 1, 21 т = 1210 кг.
- 5. Количество арматуры в м диаметром 14 мм, использованной в производстве одной панели для двухкомнатной квартиры. составляет 1210 кг/1, 21 кг/м =  $= 1000$  M.
- 6. Количество арматуры в м диаметром 14 мм, использованной в производстве 330 панелей для двухкомнатной квартиры, составляет  $1000 \text{ m} \times 330 \text{ n}$ анелей =  $= 330000 \text{ M}.$
- 7. Количество арматуры диаметром 16 мм, использованной в производстве одной панели для однокомнатной квартиры, составляет 0, 948 т = 948 кг.
- 8. Количество арматуры в м диаметром 16 мм, использованной в производстве одной панели для однокомнатной квартиры, составляет 948 кг/1,58 кг/м =  $= 600$  M.
- 9. Количество арматуры в м диаметром 16 мм, использованной в производстве 300 панелей для однокомнатной квартиры, составляет 600 м  $\times$  300 панелей =  $= 180000 \text{ M}.$
- 10. Количество арматуры диаметром 16 мм, использованной в производстве одной панели для двухкомнатной квартиры, составляет  $1,58$  т = 1580 кг.
- 11. Количество арматуры в м диаметром 16 мм, использованной в производстве одной панели для двухкомнатной квартиры, составляет 1580 кг/1,58 кг/м =  $= 1000$  M.
- 12. Количество арматуры в м диаметром 16 мм, использованной в производстве 330 панелей для двухкомнатной квартиры, составляет  $1000 \text{ m} \times 330$  панелей =  $= 330000$  M.
- 13. Общее количество арматуры, использованной домостроительным комбинатом, составляет  $150000 \text{ M} + 330000 \text{ M} + 180000 \text{ M} + 330000 \text{ M} = 990000 \text{ M}.$

#### Ответ: 990000.

## Задача II.2.3.10. Промышленность и производство (18 баллов)

Темы: техника, технология, производство.

#### Условие

Производственная программа деревообрабатывающего предприятия, производящего оцилиндрованное бревно методом токарной обработки заготовки (ствола) диаметром 42 см, предполагает поперечное перемещение режущего инструмента на  $30$  мм с продольным движением на всю длину бревна. Сколько м $^3$  готовой продукции будет произведено за месяц, если в день предприятие перерабатывает 400 заготовок длиной 6 м? Количество дней в месяце 30.

#### Пояснения к ответу

- 1. Диаметр заготовки для производства оцилиндрованного бревна 0,42 м, радиус равен 0,21 м.
- 2. Поперечное перемещение режущего инструмента  $30 \text{ nm} = 0.03 \text{ m}$ .
- 3. Радиус оцилиндрованного бревна после обработки  $0, 21 0, 03 = 0, 17$  м.
- 4. Площадь сечения одного бревна  $0, 17 \times 0, 17 \times 3, 14 = 0,090746$  м<sup>2</sup>.
- 5. Объем одного бревна составляет 0,090746 м<sup>2</sup>  $\times$  6 = 0,544476 м<sup>3</sup>.
- 6. Производительность предприятия в день составляет  $0,544476$  м<sup>3</sup>  $\times$  400 =  $= 217,7904 \text{ m}^3.$
- 7. Количество готовой продукции, производимой в месяц составляет  $217,7904$ м $^3\times$  $\times 30 = 6533, 712 \text{ m}^3.$

Ответ: 6533,712.

## Четвертая попытка. Задачи 8–11 класса

### Задача II.2.4.1. Машины (8 баллов)

Темы: техника, технология, производство.

#### Условие

Укажите, какие из указанных машин являются энергетическими.

- 1. Электромотор, генератор электрического тока, дизельный двигатель.
- 2. Транспортный погрузчик, эскалатор, шлифовальная машина.
- 3. Сварочный полуавтомат, трубогиб, растворонасос.
- 4. Пилорама, раскройная машина, гидравлический молот.
- 5. Контейнеровоз, поливочная машина, пескоструйная машина.

Энергетические машины — это устройства, используемые для преобразования одного вида энергии в другой.

#### Ответ: 1.

#### Задача II.2.4.2. Материалы для производства (8 баллов)

Темы: техника, технология, производство.

#### Условие

Выберите материалы, которые можно отнести к керамике:

- 1. фанера;
- 2. кирпич;
- 3. битум;
- 4. стекло;
- 5. пластик.

#### Пояснения к ответу

Керамические материалы — это материалы, изготавливаемые из различных глин или их смесей с добавками, а также изделия из таких материалов.

#### Ответ: 2.

#### Задача II.2.4.3. Инструмент и оборудование (8 баллов)

Темы: техника, технология, производство.

#### Условие

Выберите из предложенных режущих инструментов необходимый для обработки деревянной заготовки с целью уменьшения внешнего диаметра на токарном станке по дереву.

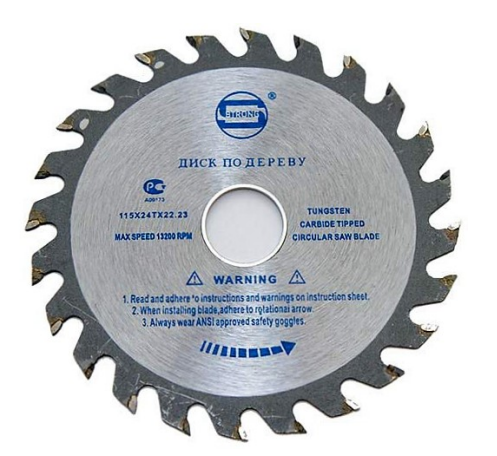

Рис. II.2.16. Диск пильный по дереву Рис. II.2.17. Сверло винтовое по дереву

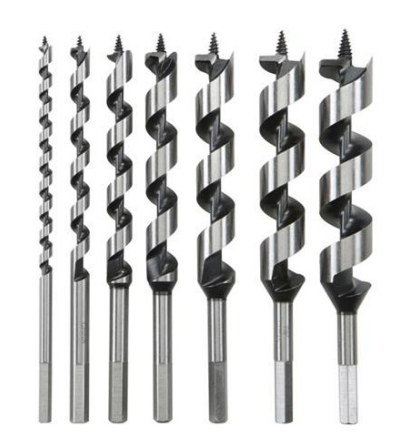

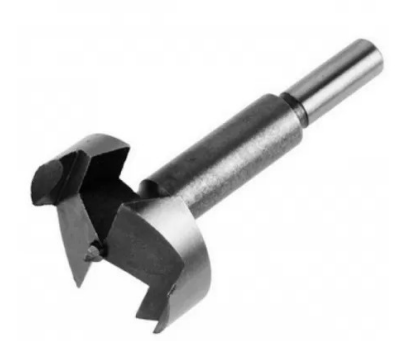

Рис. II.2.18. Фреза по дереву

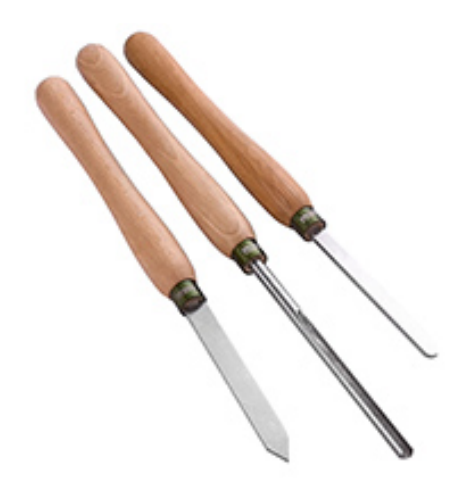

Рис. II.2.19. Резец для токарного станка по дереву

Режущим инструментом, применяемым для обработки заготовок на токарном станке по дереву, является резец для токарного станка по дереву.

Ответ: резец для токарного станка по дереву.

### Задача II.2.4.4. Материалы для производства (8 баллов)

Темы: техника, технология, производство.

#### Условие

Определите компоненты, используемые в производстве строительной фанеры ФСФ.

- 1. Фенолформальдегидный клей, щепа.
- 2. Фенолформальдегидный клей, древесный шпон.
- 3. Фенолформальдегидный клей, опилки.

4. Фенолформальдегидный клей, пенопласт.

#### Пояснения к ответу

ФСФ (фанера и смоляной фенолформальдегидный клей) — многослойный строительный материал, изготавливаемый путем склеивания специально подготовленного шпона.

Ответ: 2.

### Задача II.2.4.5. Инструмент и оборудование (8 баллов)

Темы: техника, технология, производство.

#### Условие

Укажите, какое оборудование использует деревообрабатывающее предприятие при производстве фигурных наличников влажностью 8% из необрезной доски влажностью 30%.

- 1. Сушильная камера, пила циркулярная, многофрезерный станок по дереву.
- 2. Сушильная камера, вертикально-сверлильный станок, механический пресс.
- 3. Токарный станок по дереву, пила цепная.
- 4. Пилорама, сушильная камера.
- 5. Сушильная камера, шлифовальный станок.
- 6. Пила циркулярная, фрезерный станок, пескоструйная машина.

#### Пояснения к ответу

Технологический процесс предполагает фрезерование обрезной доски влажностью 8%, для этого необрезную доску необходимо высушить в сушильной камере и обработать на циркулярной пиле, затем фрезеровать.

#### Ответ: 1.

### Задача II.2.4.6. Инструмент и оборудование (8 баллов)

Темы: техника, технология, производство.

#### Условие

Определите последовательность работ при производстве на токарном станке по дереву кухонной скалки из заготовки диаметром 70 мм, длиной 55 см.

- 1. Подготовка к работе, расчет заготовок, фрезерование, обработка антисептиком, зачистка, отделка.
- 2. Подготовка к работе, расчет заготовок, токарная обработка заготовки, шлифование детали на токарном станке по дереву, отделка.
- 3. Обрезка заготовки, шлифование детали, пропитка маслом.

4. Пескоструйная обработка заготовок, сверление отверстий, покраска, полировка.

#### Пояснения к ответу

Порядок изготовления столярных изделий предусматривает подготовительный этап, расчетный этап, операции на токарном станке по дереву — точение и шлифование, финишные операции – зачистку и отделку.

Ответ: 2.

## Задача II.2.4.7. Производственные процессы. Профессии (8 баллов)

Темы: техника, технология, производство.

#### Условие

Предприятие осуществляет литье бетонного каркаса здания и выполняет работы по кладке. Выберите, какие профессии из предложенных участвуют в технологическом процессе предприятия.

- 1. Закройщик, технолог, швея-мотористка, упаковщик, контролер ОТК.
- 2. Крановщик, бетонщик, каменщик, штукатур.
- 3. Токарь, слесарь, фрезеровщик, сварщик.
- 4. Паяльщик радиодеталей, контролер ОТК, сборщик радиодеталей.

#### Пояснения к ответу

Порядок выполнения общебетонных и кладочных работ предполагает подъем и установку бетонной опалубки, литье бетона, кладочные и штукатурные работы.

#### Ответ: 2.

### Задача II.2.4.8. Производственное оборудование (8 баллов)

Темы: техника, технология, производство.

#### Условие

На изображении представлен станок циркулярный по дереву. Определите, какие детали и узлы из перечисленных соответствуют данному устройству.

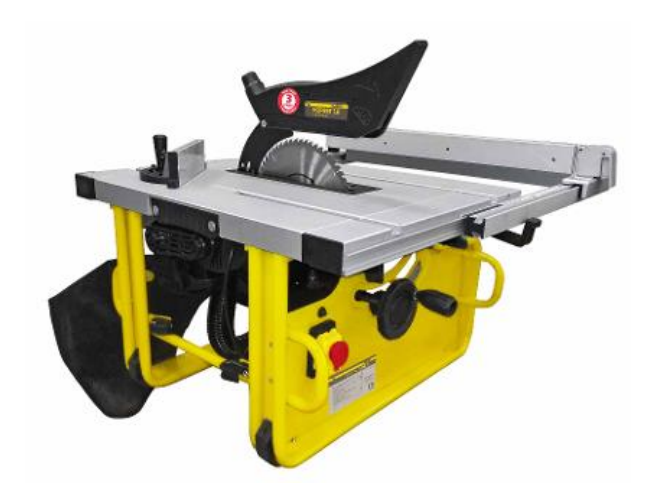

Рис. II.2.20. Станок циркулярный по дереву

- 1. Пильный диск.
- 2. Иглодержатель.
- 3. Механизм подачи.
- 4. Экструдер.
- 5. Челнок.
- 6. Шпиндель.
- 7. Стол с подогревом.
- 8. Поперечный упор.

В конструкциях циркулярных станков по дереву применяются пильный диск и поперечный упор.

#### Ответ: 1, 8.

Задача II.2.4.9. Промышленность и производство (18 баллов) Темы: техника, технология, производство.

#### Условие

Определите общий объем пластика в м<sup>3</sup>, необходимого для печати на 3D-принтере 10-ти деталей — прутков диаметром 5 мм и длиной 5 см и 30 деталей — кубиков с размером стороны 10 мм. Заполнение всех прутков 60%, заполнение всех шарообразных деталей 40%.

Ответ дать с точностью десять знаков после запятой. Целую часть числа от дробной отделить запятой.

#### Пояснения к ответу

Для решения задачи необходимо все показатели обозначить в необходимых единицах измерения, а именно:

- 1. Диаметр каждого из 10-ти прутков 0,005 м, радиус 0,0025 м, длина 0,05 м.
- 2. Размер стороны каждого из 30-ти кубиков 0,01 м.
- 3. Объем каждого из 10-ти прутков  $0,0025 \times 0,0025 \times 3,14 \times 0,05 = 0,00000098125 \text{ m}^3.$
- 4. Объем всех 10-ти прутков 0,00000098125  $w^3 \times 10 = 0,0000098125 w^3$ .
- 5. Объем пластика, необходимого для печати всех 10-ти прутков,  $0,0000098125 \text{ m}^3 \times 0,6 = 0,0000058875 \text{ m}^3.$
- 6. Объем каждого из 30-ти кубиков  $0,01 \times 0,01 \times 0,01 = 0,000001 \text{ m}^3$ .
- 7. Объем всех 30-ти кубиков 0,000001  $\times$  30 = 0,00003 м<sup>3</sup>.
- 8. Объем пластика, необходимого для печати всех 30-ти кубиков, 0,00003  $\times$ 0,4 =  $= 0,000012 \text{ m}^3.$
- 9. Общий объем пластика, необходимый для печати всех деталей на 3D-принтере, составляет 0,0000058875 + 0,000012 = 0,0000178875 м<sup>3</sup>.

Ответ: 0,0000178875.

## Задача II.2.4.10. Промышленность и производство (18 баллов) Темы: техника, технология, производство.

#### Условие

Общая потребляемая мощность оборудования кузнечного цеха завода составляет 455 кВт/ч, общая потребляемая мощность оборудования механического цеха завода составляет 340 кВт/ч. На сколько кВт уменьшится потребление электроэнергии в неделю по двум цехам завода, если кузнечный цех работал на 80% мощности в понедельник, вторник, среду и на 60% мощности в четверг и пятницу, а механический цех работал на 40% мощности в четверг и в остальные дни работал на полную мощность? Количество рабочих часов в неделю — 40 при 5-дневной рабочей неделе. Ответ ввести одним числом.

#### Пояснения к ответу

- 1. Количество потребленной электроэнергии кузнечным цехом при полной мощности в течении дня составляет  $455 \text{ kBr}/\text{y} \times 8 \text{ y} = 3640 \text{ kBr}.$
- 2. Количество потребленной электроэнергии кузнечным цехом в понедельник, вторник, среду составляет  $3640 \times 3 \times 0, 8 = 8736 \text{ kBr}$ .
- 3. Количество потребленной электроэнергии кузнечным цехом в четверг и пятницу составляет  $3640 \text{ kBr} \times 2 \times 0, 6 = 4368 \text{ kBr}.$
- 4. Количество потребленной электроэнергии кузнечным цехом в неделю при неполной мощности работы составляет 8736 кВт + 4368 кВт = 13104 кВт.
- 5. Количество потребленной электроэнергии механическим цехом при полной мощности в течении дня составляет  $340 \text{ kBr}/\text{y} \times 8 \text{ y} = 2720 \text{ kBr}$ .
- 6. Количество потребленной электроэнергии механическим цехом в четверг составляет 2720 кВт  $\times$  0, 4 = 1088 кВт.
- 7. Количество потребленной электроэнергии механическим цехом в понедельник, вторник, среду и пятницу составляет  $2720 \text{ kBr} \times 4 = 10880 \text{ kBr}$ .
- 8. Количество потребленной электроэнергии механическим цехом в неделю при неполной мощности работы составляет  $1088 \text{ kBr} + 10880 \text{ kBr} = 11968 \text{ kBr}$ .
- 9. Количество потребляемой мощности электроэнергии двух цехов при работе на полную мощность составляет  $(3640 \text{ kBr} + 2720 \text{ kBr}) \times 5 = 31800 \text{ kBr}$ .
- 10. Количество потребляемой мощности электроэнергии двух цехов при работе на неполную мощность составляет  $13104 \text{ }\text{RBr} + 11968 \text{ }\text{RBr} = 25072 \text{ }\text{RBr}.$
- 11. Разница в потребляемой мощности электроэнергии составит 31800 − 25072 =  $= 6728 \text{ kBr}.$

Ответ: 6728.

## Инженерный тур

## Задачи по компетенциям «Схемотехника»

## Задача II.3.1.1. Расчёт общего сопротивления электрической цепи (5 баллов)

Темы: схемотехника, резистор, сопротивление цепи, параллельное соединение.

#### Условие

На рисунке представлена электрическая цепь из резисторов:  $R1 = 10$  Ом,  $R2 = 30$  Om,  $R3 = 30$  Om,  $R4 = 1$  kOm,  $R5 = 60$  Om,  $R6 = 20$  Om,  $R7 = 220$  Om. Рассчитайте общее сопротивление электрической цепи в Ом. Ответ округлите до десятых. В ответ введите только число.

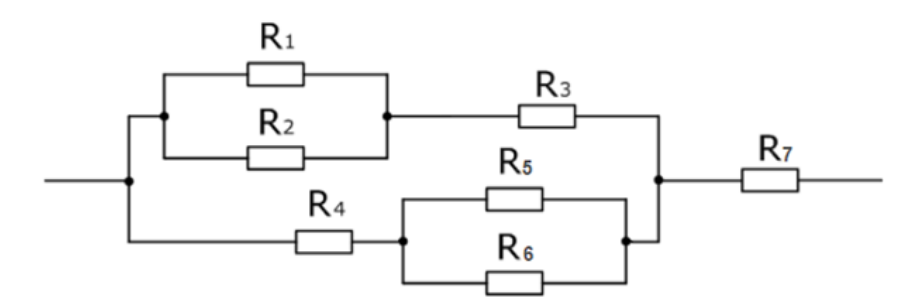

#### Решение

$$
R_{123} = R_{12} + R_3 = 7, 5 + 30 = 37, 5 \text{ OM.}
$$
  
\n
$$
R_{56} = \frac{R_5 \times R_6}{R_5 + R_6} = \frac{60 \times 20}{60 + 20} = \frac{1200}{80} = 15 \text{ OM.}
$$
  
\n
$$
R_{456} = R_{56} + R_4 = 15 + 1000 = 1015 \text{ OM.}
$$
  
\n
$$
R_{123456} = \frac{R_{123} \times R_{456}}{R_{123} + R_{456}} = \frac{37, 5 \times 1015}{37, 5 + 1015} = \frac{38062, 5}{1052, 5} \approx 36, 2 \text{ OM.}
$$
  
\n
$$
R_{1234567} = R_{123456} + R_7 = 36, 2 + 220 = 256, 2 \text{ OM.}
$$

Ответ: 256,2 Ом.

## Задача II.3.1.2. Расчёт ЭДС источника тока (5 баллов) Темы: ЭДС, конденсатор.

#### Условие

На рисунке изображена электрическая цепь. Внутреннее сопротивление источника тока  $r = 2$  Ом, сопротивление резистора  $R = 20$  Ом, расстояние между пластинами конденсатора  $d = 3$  мм. Какой должна быть ЭДС источника тока, чтобы напряженность электрического поля в плоском конденсаторе была равна  $E = 2 \text{ kB/m}$ ? Ответ дайте в В. В ответ введите только число.

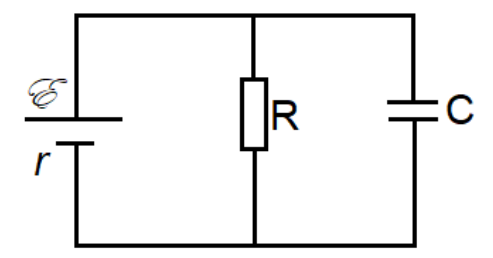

#### Решение

Конденсатор и резистор соединены параллельно, поэтому напряжения на них одинаковы:

$$
U_c = U_r = I \times R,
$$

где  $I$  — сила тока, текущего через резистор. По закону Ома для полной цепи:

$$
I = \frac{e}{R+r}.
$$

Напряжённость поля в плоском конденсаторе равна:

$$
E = \frac{U_c}{d}.
$$

Объединив все формулы, получим:

$$
e = E \times d \times \left(\frac{R+r}{R}\right) = 2 \times 3 \times 1, 1 = 1, 1 \times 6 = 6, 6 B.
$$

Ответ: 6,6 В.

#### Задача II.3.1.3. Делитель напряжения (10 баллов)

Темы: делитель напряжения, падение напряжения.

#### Условие

На рисунке представлена цепь делителя напряжения, состоящего из трёх резисторов.  $R_1 = 1$  кОм,  $R_2 = 2$  кОм,  $R_3 = 3$  кОм. Напряжения питания  $U_{\text{bx}} = 20$  В. Вычислите падение напряжения на резисторе  $R + 3$ . Ответ введите в В. В ответ введите только число.

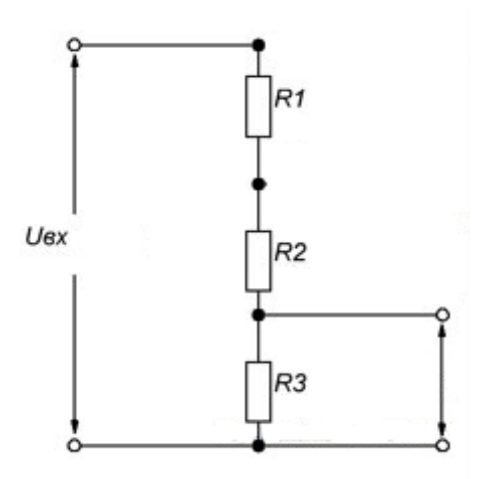

#### Решение

$$
R_{\text{ofim}} = R_1 + R_2 + R_3 = 1 + 2 + 3 = 6 \text{ kOm}.
$$

При последовательном соединении сила тока в цепи одинакова:

$$
I = \frac{U}{R_1 + R_2 + R_3}.
$$

Так как ток для всех резисторов общий, то, согласно закону Ома:

$$
U_{R_3} = I \times R_3.
$$

Подставив формулу тока, получаем:

$$
U_{R_3} = \left(\frac{U}{R_1 + R_2 + R_3}\right) \times R_3 = \frac{20 \text{ B}}{6 \text{ kOM}} \times 3 \text{ kOM} = 10 \text{ B}.
$$

Ответ: 10 В.

## Задачи по компетенциям «Станки с ЧПУ»

## Задача II.3.2.1. Тестирование на тему станки с ЧПУ (27 баллов)

Темы: станок, ЧПУ, фреза, лазер, 3D-печать.

#### Условие

Баллы: 1 балл за задание № 1, 2 балла за задания №№ 2–14.

Выберите правильные ответы на вопросы.

- 1. Какие показатели сервоприводов лучше, чем у шаговых двигателей в качестве приводов осей ЧПУ?
	- A. Точность.
- B. Производительность.
- C. Уровень шума.
- D. Все вышеперечисленное.

#### Ответ: D.

- 2. Как обычно обозначаются 4-я и 5-я оси на пятикоординатных фрезерных станках с ЧПУ?
	- A. 4,5.
	- B. A,B.
	- C. V,W.
	- D. 1,2.

### Ответ: B.

- 3. Какие фрезы предпочтительнее для черновой обработки?
	- A. Шариковые.
	- B. Фасонные.
	- C. Торцевые.
	- D. Концевые.

### Ответ: D.

- 4. Какая зависимость существует между воздействием сил, возникающих при резании, на станок и диаметром фрезы (при прочих неизменных параметрах)?
	- A. Прямая пропорциональная.
	- B. Обратная пропорциональная.
	- C. Экспоненциальная.
	- D. Квадратичная (график ветвь параболы).

### Ответ: A.

- 5. Что называют «числом заходов» фрезы?
	- A. Условную категорию количества циклов эксплуатации.
	- B. Условную категорию количества раз, которые фреза может «врезаться» в материал без критического износа.
	- C. Количество боковых режущих кромок фрезы.

### Ответ: C.

- 6. Какое количество режущих кромок концевой фрезы предпочтительнее для фрезеровки твердых сталей в промышленном объеме?
	- A. 1.
	- B. 2.
	- C. 4.
	- D. 5–10.

### Ответ: D.

- 7. Что называют «стружколомом»?
	- A. Насечки на режущих кромках фрезы.
	- B. Особая конфигурация режущих кромок фрезы, при котором нижние кромки направляют стружку вверх, а верхние вниз.

### Ответ: A.

- 8. Какие фрезы были разработаны специально для обработки материалов, склонных к скалыванию, и имеют длительный период стойкости?
	- A. Фрезы с прямыми режущими кромками.
	- B. Рашпильные фрезы.
	- C. Компрессионные фрезы.
	- D. Однозаходные фрезы с выбросом стружки вверх.

#### Ответ: C.

- 9. Какие фрезы предпочтительнее использовать для фрезеровки стеклотекстолита? A. Рашпильные фрезы.
	- B. Фрезы с выбросом стружки вниз.
	- C. Компрессионные фрезы.
	- D. Однозаходные фрезы с выбросом стружки вверх.

#### Ответ: A.

- 10. Каким типом лазера нельзя эффективно резать металл?
	- A. Волоконным.
	- B. Дисковым.
	- C.  $CO<sub>2</sub>$ .
	- D. YAG-лазером на кристалле алюмоиттриевого граната.

#### Ответ: C.

- 11. В чем основное отличие технологии SLS от SLM?
	- A. Точность.
	- B. Толщина слоя.
	- C. Степенью расплавления порошка.
	- D. Размером гранул порошка.

#### Ответ: C.

- 12. В каком методе 3D-печати применяется жидкий филамент?
	- A. SLM.
	- B. SLA.
	- C. FDM.
	- D. EBM.

#### Ответ: B.

- 13. В каком методе 3D-печати применяется филамент в виде прутка?
	- A. SLM.
	- B. SLA.
	- C. FDM.
	- D. EBM.

#### Ответ: C.

- 14. Какой командой можно описать смену инструмента на фрезерном станке с ЧПУ? A. G-code.
	- B. M-code.

#### Ответ: B.

#### Задача II.3.2.2. Скорость трехзаходной фрезы (5 баллов)

Темы: станок, ЧПУ, фреза.

#### Условие

Какой максимальной скоростью относительно заготовки будет обладать боковая режущая кромка трехзаходной фрезы диаметром 10 мм при фрезеровании торца боковой поверхностью фрезы при скорости подаче 0,02 м/с и скорости шпинделя, равной 16000 об/мин? (Введите ответ в м/мин, приняв  $\pi$  равным 3,14.)

#### Решение

Очевидно, что максимальная относительная скорость будет, когда векторы движения режущей кромки и подачи параллельны и направлены в разные стороны. Найдем скорость движения режущей кромки. За один оборот фрезы режущая кромка проходит путь, равный длине окружности (т. к. траектория движения режущей кромки — окружность с диаметром, равным диаметру фрезы). Умножив путь на количество оборотов в минуту, найдем скорость режущей кромки в мм/мин. Переведем в м/мин. Скорость подачи также переведем в м/мин. Сложив эти две скорости, получим ответ.

Ответ: 503,6 мм/мин.

### Задача II.3.2.3. Толщина стружки (7 баллов)

Темы: станок, ЧПУ, фреза.

#### Условие

Какая максимальная толщина стружки (подача на зуб фрезы) будет получаться при фрезеровке паза с параметрами обработки из предыдущей задачи? Ответ дайте в мм.

#### Решение

За один оборот фреза проходит путь и срезает толщину материала численно равную скорости подачи, деленной на скорость вращения шпинделя. Так как в задании указана трехзаходная фреза, значит толщина срезанного одной режущей кромкой материала (стружки) равна толщине срезанного материала, деленной на 3.

Ответ: 0,025 мм.

Задача II.3.2.4. Время фрезеровки (9 баллов) Темы: станок, ЧПУ, фреза.

Посчитайте время фрезеровки по данной траектории. Расстояние от фрезы до нижнего торца заготовки (красная линия) — 45 мм, диаметр детали — 192 мм. Скорость подачи по оси Z — 600 мм/мин. Подача на зуб фрезы при перемещении по осям  $X, Y - 0.02$  мм, скорость шпинделя – 15857 об/мин, диаметр фрезы – 10 мм, фреза двухзаходная. Обратите внимание, что в конце фреза возвращается в исходную точку (ответ дайте в с, приняв  $\pi$  равным 3,14, ускорениями при перемещениях пренебречь).

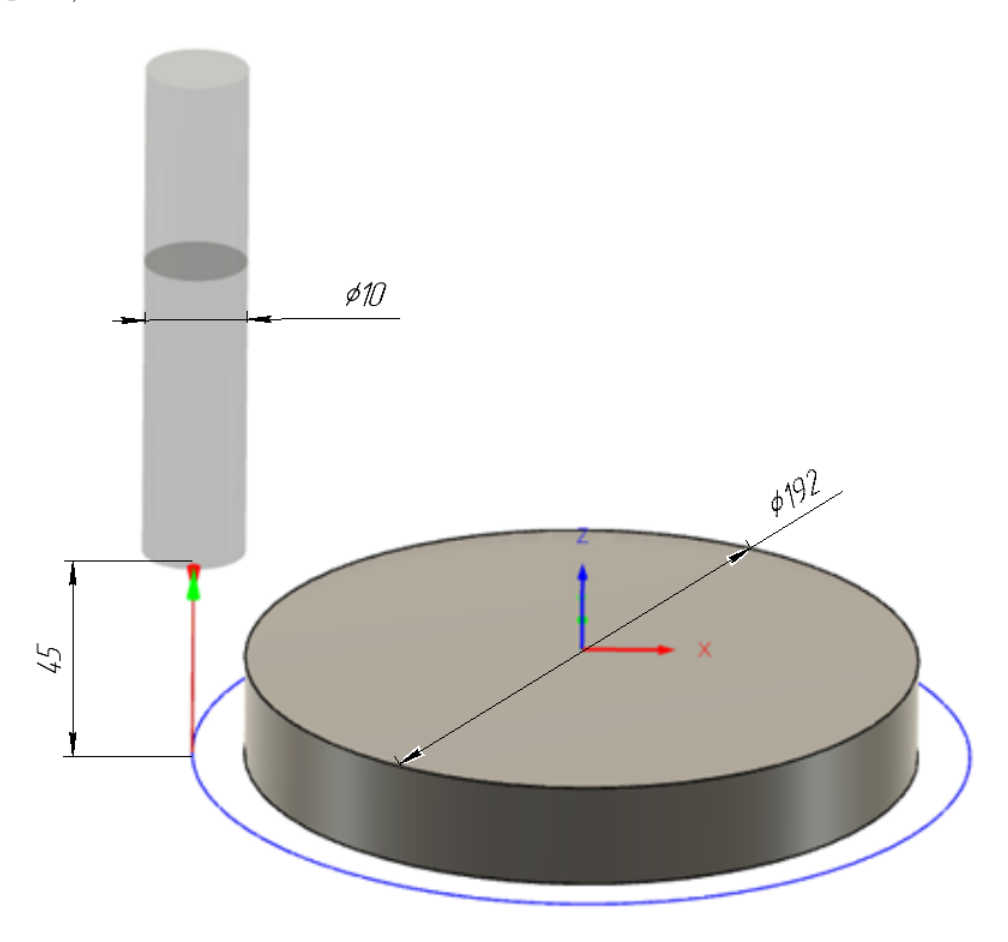

#### Решение

В данной задаче фреза совершает три перемещения — два вертикальных, одно по окружности. Найдем время, затраченное на вертикальные перемещения. Для этого разделим расстояние от фрезы до нижнего торца заготовки на скорость подачи по оси Z. Переведем полученное время в с и умножим на 2 (т. к. два вертикальных перемещения). Далее посчитаем время движения фрезы по окружности. Учтем, что радиус окружности траектории равен сумме радиуса детали и радиуса фрезы. Посчитаем длину окружности (длину траектории). Разделим на подачу на зуб, умноженную на число заходов фрезы. Получившееся число равно количеству оборотов фрезы, необходимому для перемещения фрезы по контуру. Разделим это число на скорость вращения шпинделя. Переведем получившееся время в с. Сумма времени, потраченного на движения по всем траекториям, является ответом на задачу.

Ответ: 69 с.

### Задача II.3.2.5. Минимальное время фрезировки (12 баллов)

Темы: станок, ЧПУ, фреза.

#### Условие

Посчитайте минимальное время фрезеровки по данной траектории. Расстояние от фрезы до нижнего торца заготовки (красная линия) — 681 мм, длина и ширина детали — 205 мм. Скорость подачи по оси  $Z - 600$  мм/мин. Подача на зуб фрезы при перемещении по осям  $X, Y - 0.015$  мм, скорость шпинделя  $- 12000$  об/мин, диаметр фрезы — 10 мм, фреза однозаходная. Обратите внимание, что в конце фреза возвращается в исходную точку (ответ дайте в с, приняв  $\pi$  равным 3,14, ускорениями при перемещениях пренебречь).

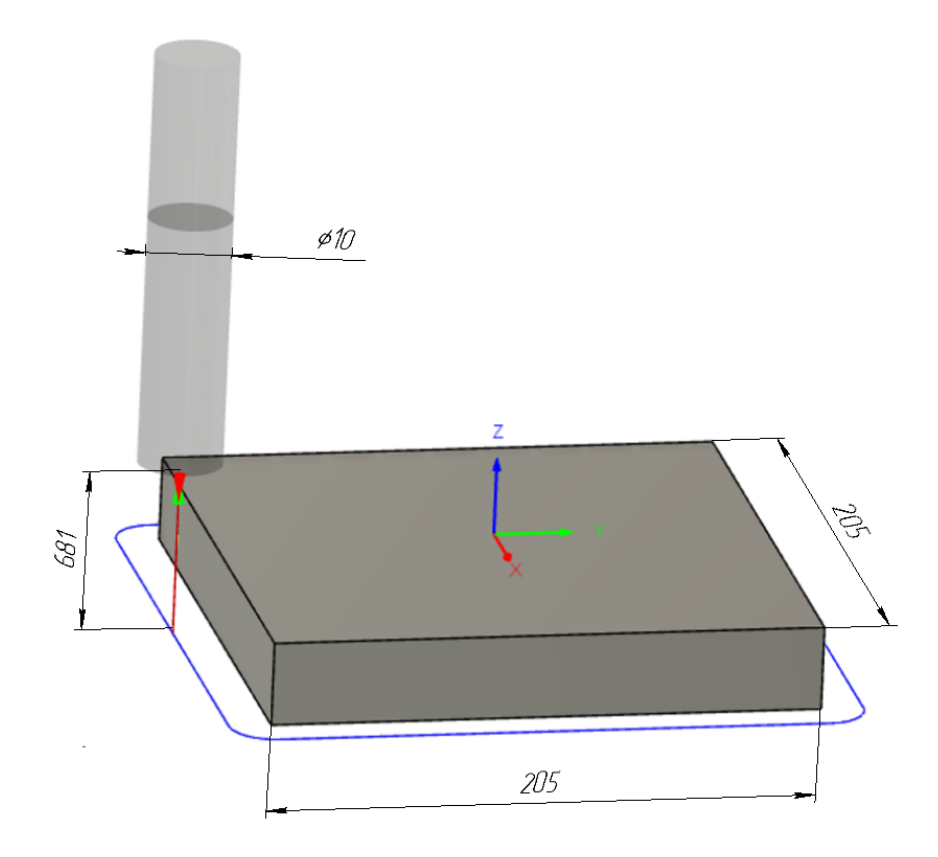

#### Решение

Алгоритм решения данной задачи аналогичен предыдущей, единственное отличие — траектория движения фрезы в плоскости XY представляет собой не окружность, а квадрат со скругленными углами (в условии задачи требуется найти минимальное время, поэтому траектория не квадрат, а квадрат со скругленными углами, так как в этом случае фреза совершает меньший путь, см. рисунок). Поэтому траектория рассчитывается как сумма периметра детали плюс длина окружности с диаметром, равным диаметру фрезы.

Ответ: 420 с.

## Задачи по компетенциям «3D-моделирование»

Задача II.3.3.1. Графические примитивы в 3D-моделях (5 баллов)

Темы: 3D-моделирование, TinkerCAD.

#### Условие

Выберите примитивы, из которых выполнены 3D-модели.

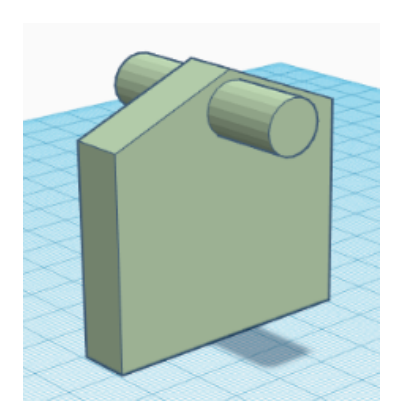

Рис. II.3.1. 3D-модель 1

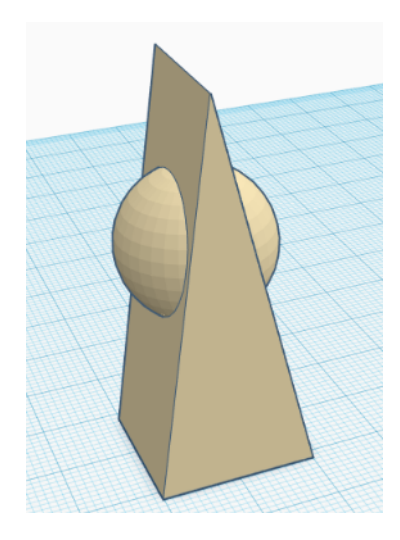

Рис. II.3.2. 3D-модель 2

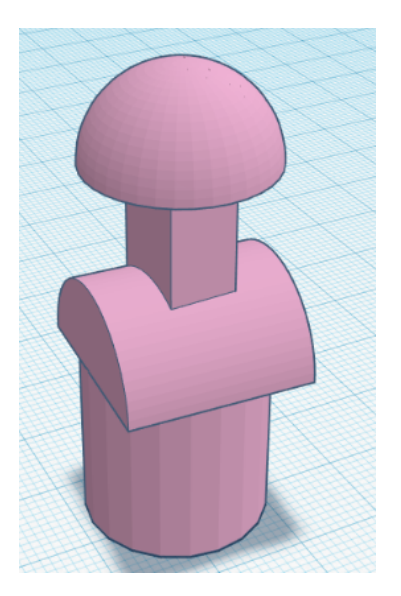

Рис. II.3.3. 3D-модель 3

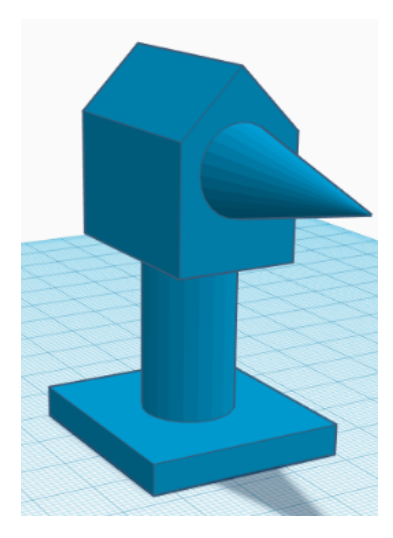

Рис. II.3.4. 3D-модель 4

#### Решение

Алгоритм решения данной задачи аналогичен предыдущей, единственное отличие — траектория движения фрезы в плоскости XY представляет собой не окружность, а квадрат со скругленными углами (в условии задачи требуется найти мини-

мальное время, поэтому траектория не квадрат, а квадрат со скругленными углами, так как в этом случае фреза совершает меньший путь, см. рисунок). Поэтому траектория рассчитывается как сумма периметра детали плюс длина окружности с диаметром, равным диаметру фрезы.

#### Ответ:

- 1. параллелепипед, клин, цилиндр;
- 2. клин, сфера;
- 3. параллелепипед, цилиндр, полусфера, круглая кровля;
- 4. клин, параллелепипед, многоугольник, конус, цилиндр.

## Задача II.3.3.2. Инструменты 3D-моделирования (5 баллов) Темы: 3D-моделирование, TinkerCAD.

#### Условие

Назовите графические объекты и инструменты, которые были использованы при создании модели.

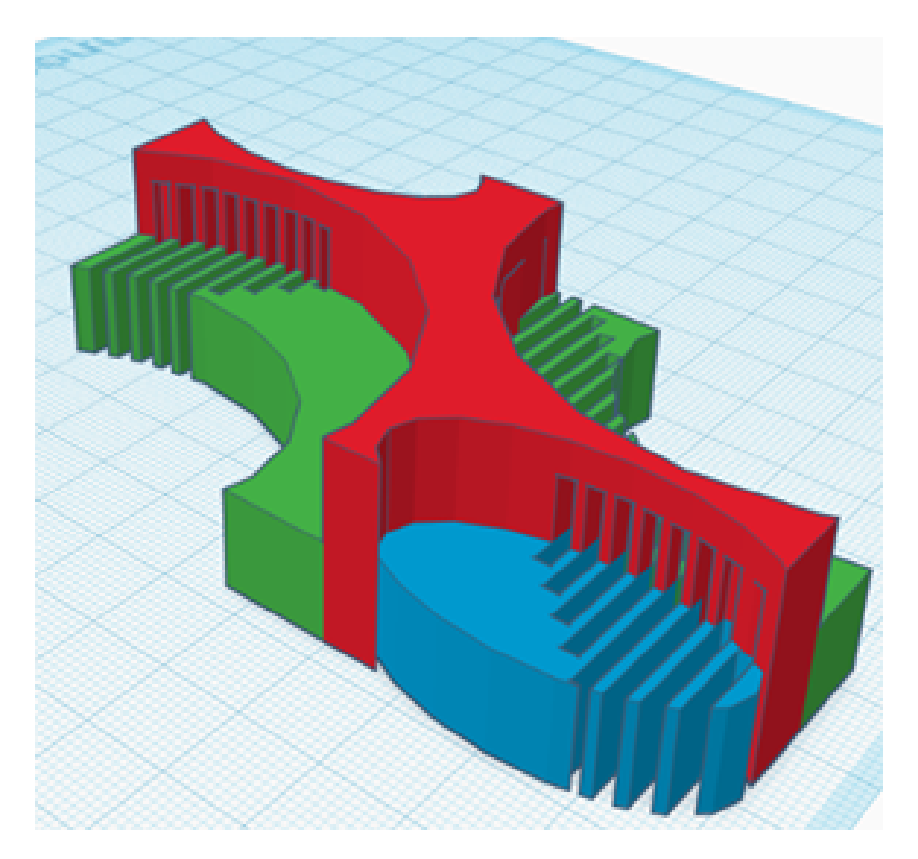

Ответ: инструменты: отверстие, выравнивание, группировка. Объекты: параллелограмм, цилиндр.

Задача II.3.3.3. Создание 3D-модели из двух фигур (10 баллов) Темы: 3D-моделирование, TinkerCAD.

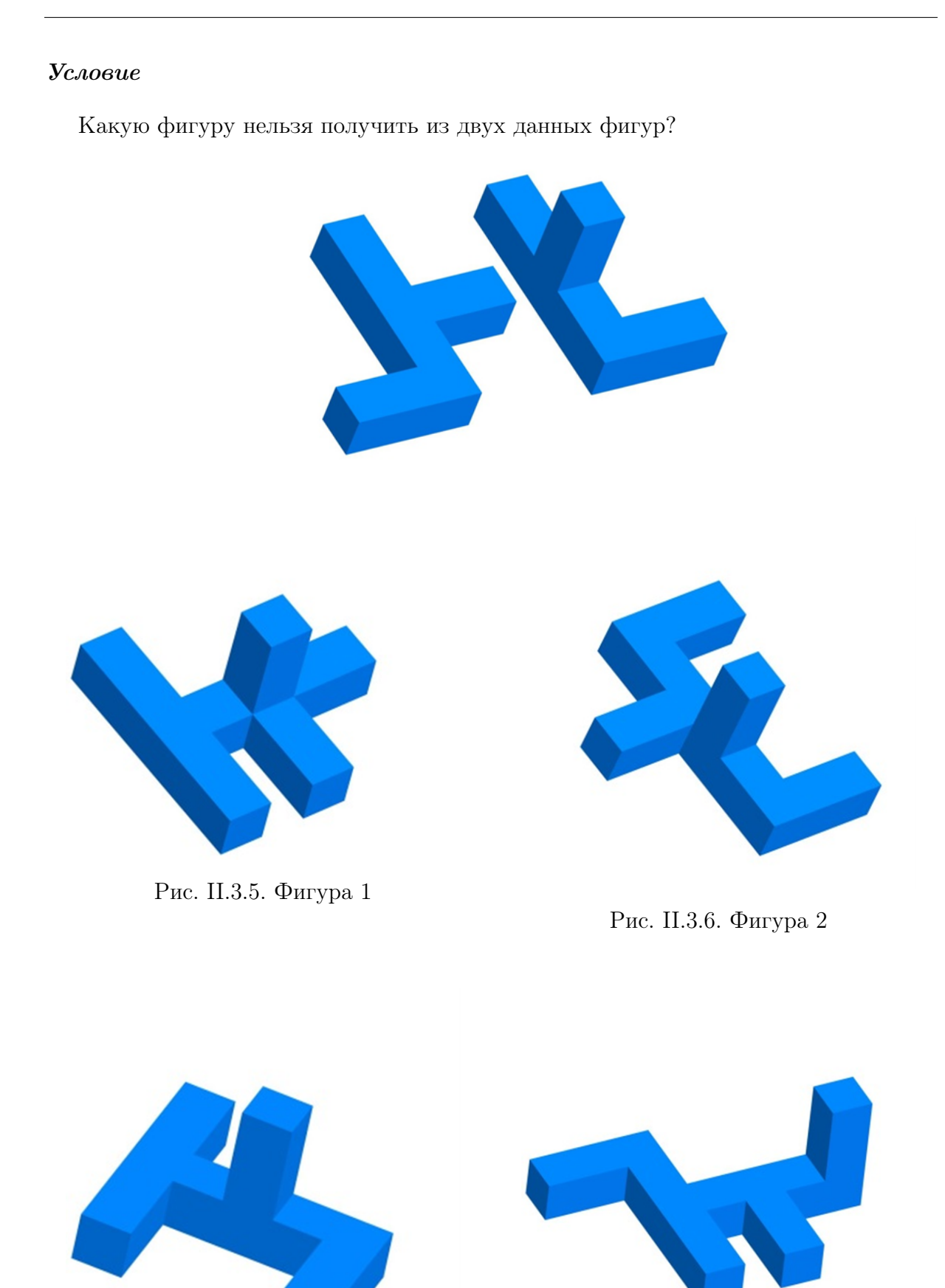

Рис. II.3.7. Фигура 3

Рис. II.3.8. Фигура 4